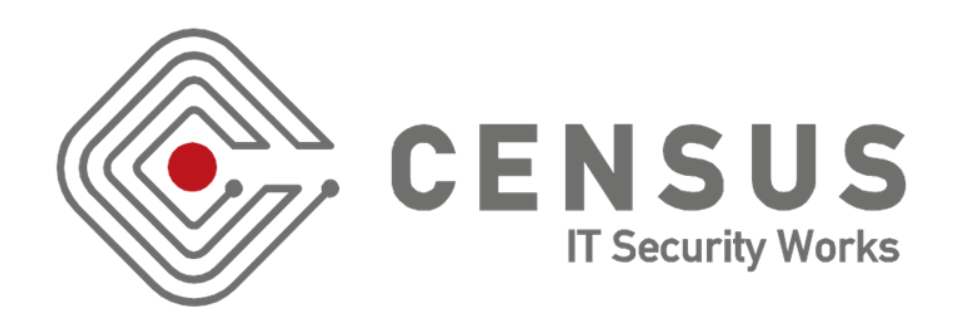

### Hitting The Gym "The Anatomy of a Killer Workout"

IOANNIS STAIS (istais@census-labs.com) DIMITRIOS VALSAMARAS (valsamaras@census-labs.com)

TROOPERS19 NGI

www.census-labs.com

### > AGENDA

- IoT Devices in the Fitness / Wellness Environment
- Building Fitness IoT with Android
- The case of a popular line of gym equipment
- Getting Hardware Control
- Could vulnerability exploitation cause a fatal accident?
- Fitness IoT & Corporate Environments
- Conclusions

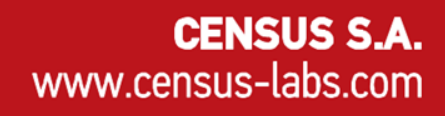

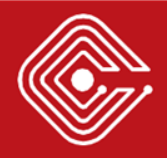

### <sup>&</sup>gt;IoT DEVICES IN THE FITNESS / WELLNESS ENVIRONMENT

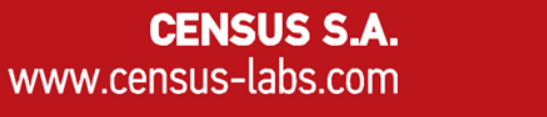

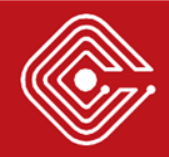

## > Fitness & Wellness Equipment

### **Fitness & Wellness Equipment**

*"Devices designed to promote the well-being of a user as the means of planned, structured and repetitive exercise."*

#### **"Smart" Fitness Equipment:** Bringing the world of IoT to the Fitness ecosystem

- High quality sensors
- Activity tracking
- Cloud computing capabilities
- Real time interaction with other users
- Multimedia playback

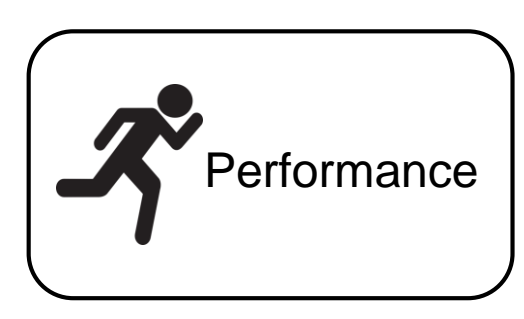

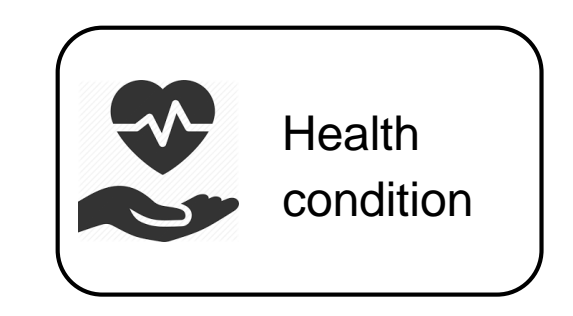

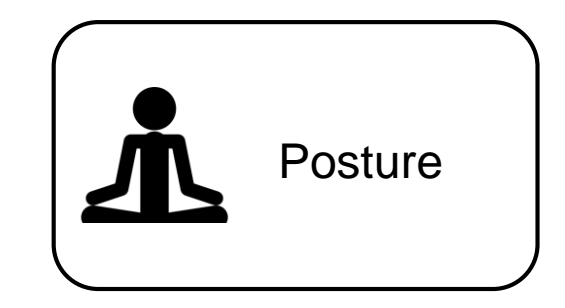

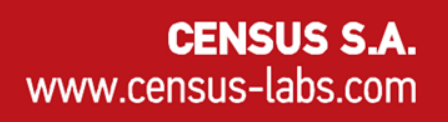

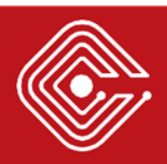

## > Smart Fitness Equipment Features

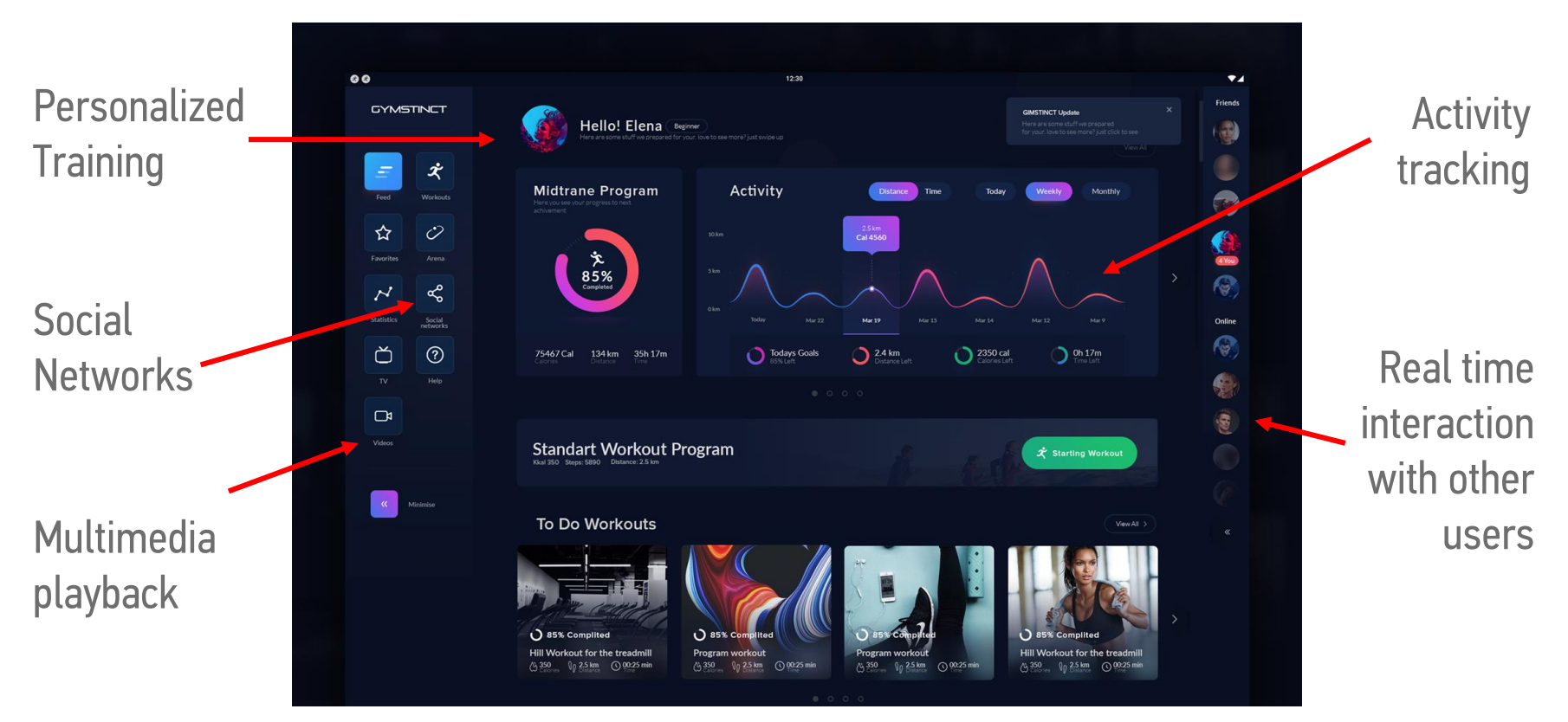

Example GUI

#### **Modern Infotainment System**

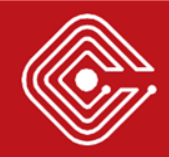

### > Information Security Attack Surface

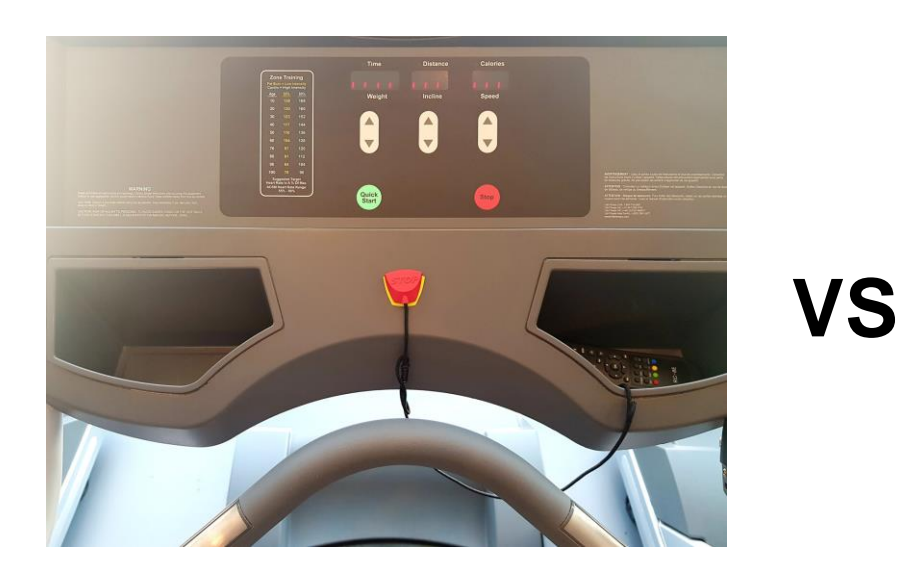

Standard Fitness Equipment

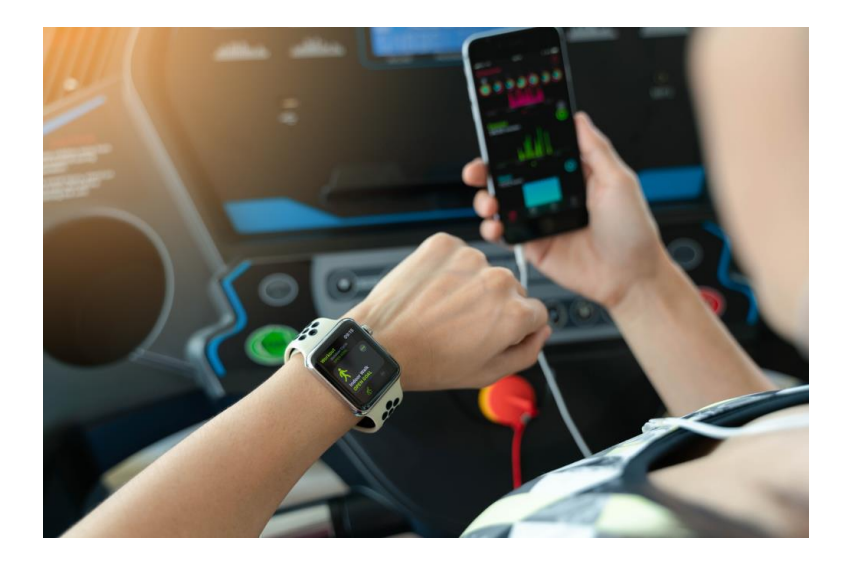

"Smart" Fitness Equipment

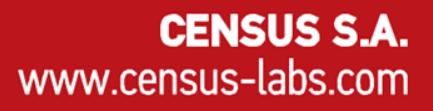

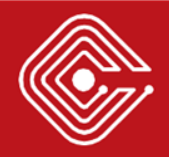

# > Technology Tradeoffs

• Device Security: A matter of Business Ethics vs. Market profits

> *"Spending too much on security may lead to a nonprofitable product"*

- o A convenient solution: Adopt an existing ecosystem (e.g. Android) and rely on its security controls.
- o An awkward result:
	- The adopted system is too generic.
	- Custom apps introduced, lacking security controls.
	- Circumvention of system security controls to achieve primary function (e.g. HW control).

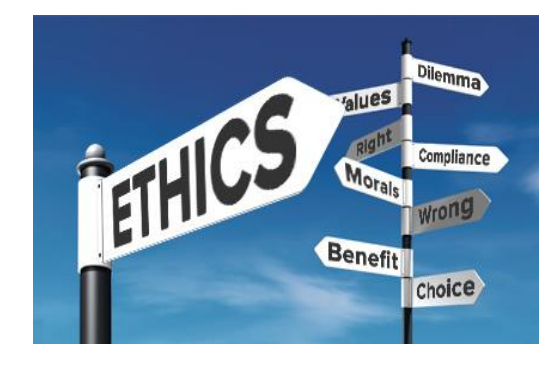

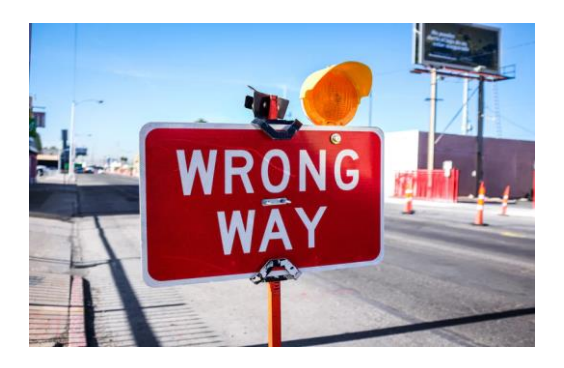

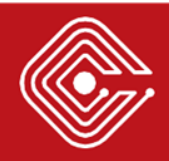

## > Compliance

Typically vendors will only implement the security controls needed to meet pre-market and post-market requirements.

- e.g. Safety Requirements
- How about **Cybersecurity Requirements?**

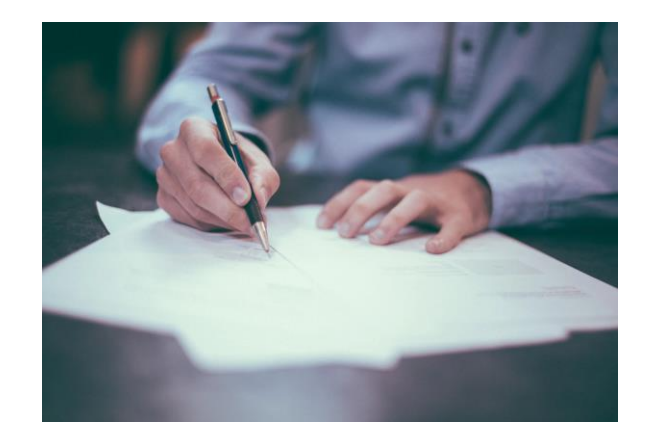

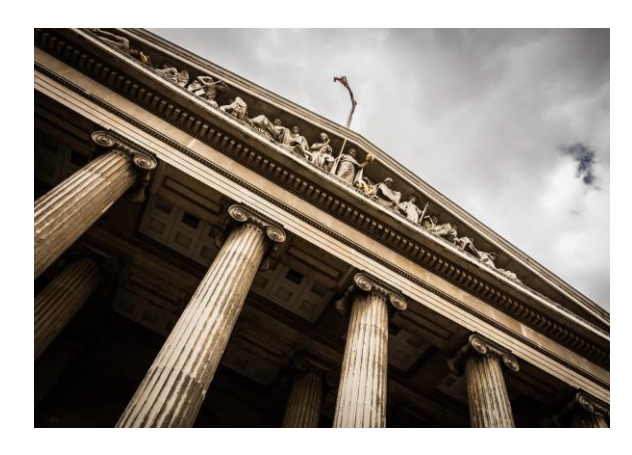

**CENSUS S.A.** 

www.census-labs.com

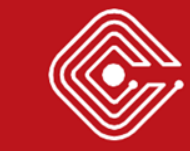

### > Cybersecurity for Smart Fitness Devices (EU)

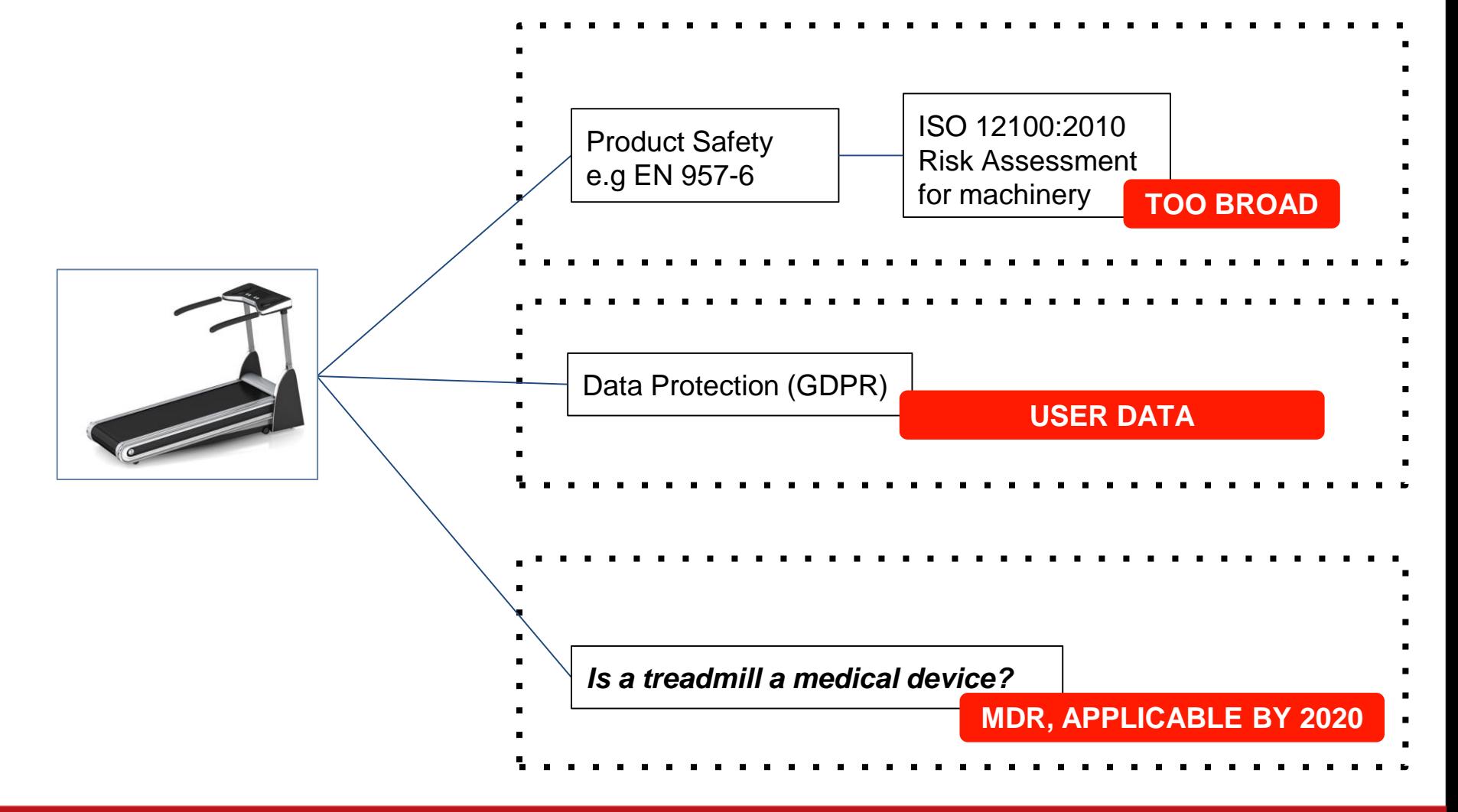

## > Medical Devices & the Fitness Paradox

- A treadmill can be used for **fitness** or for **medical diagnosis and therapy**
- In EU, the manufacturer gets to declare the type!

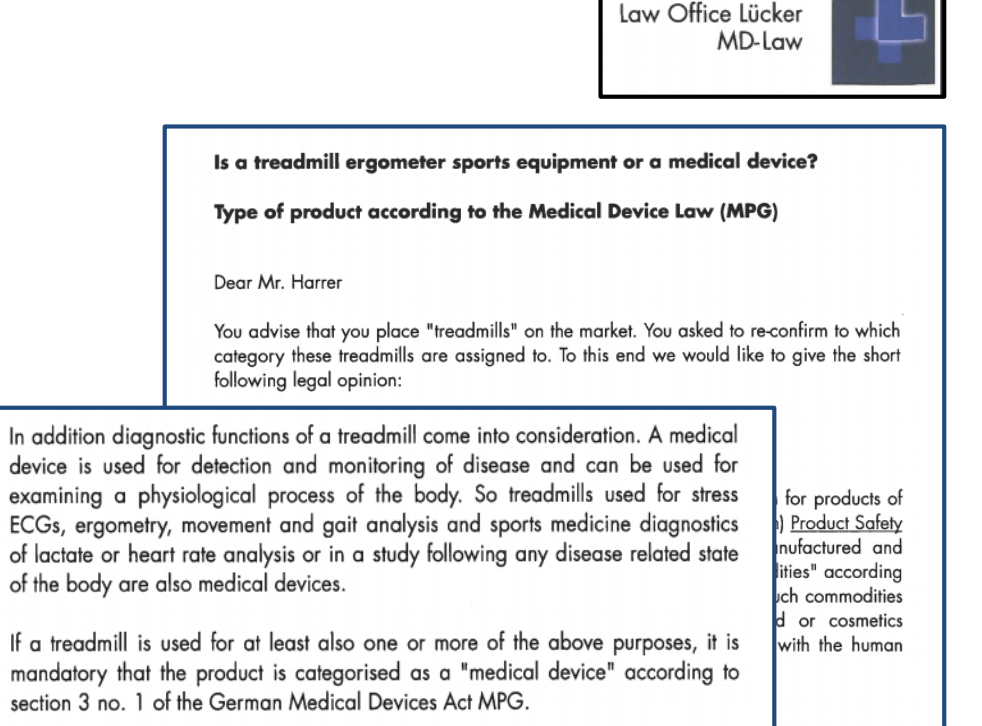

*https://www.hpcosmos.com/sites/default/files/uploads/documents/20130923\_kanzlei\_luecker\_medical\_device\_act\_pro duct\_classes\_hpcosmos\_treadmill\_sport\_medical\_scan\_4c.pdf*

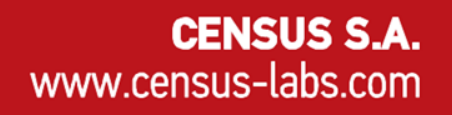

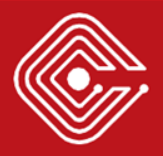

### > Cybersecurity for Smart Fitness Devices (US)

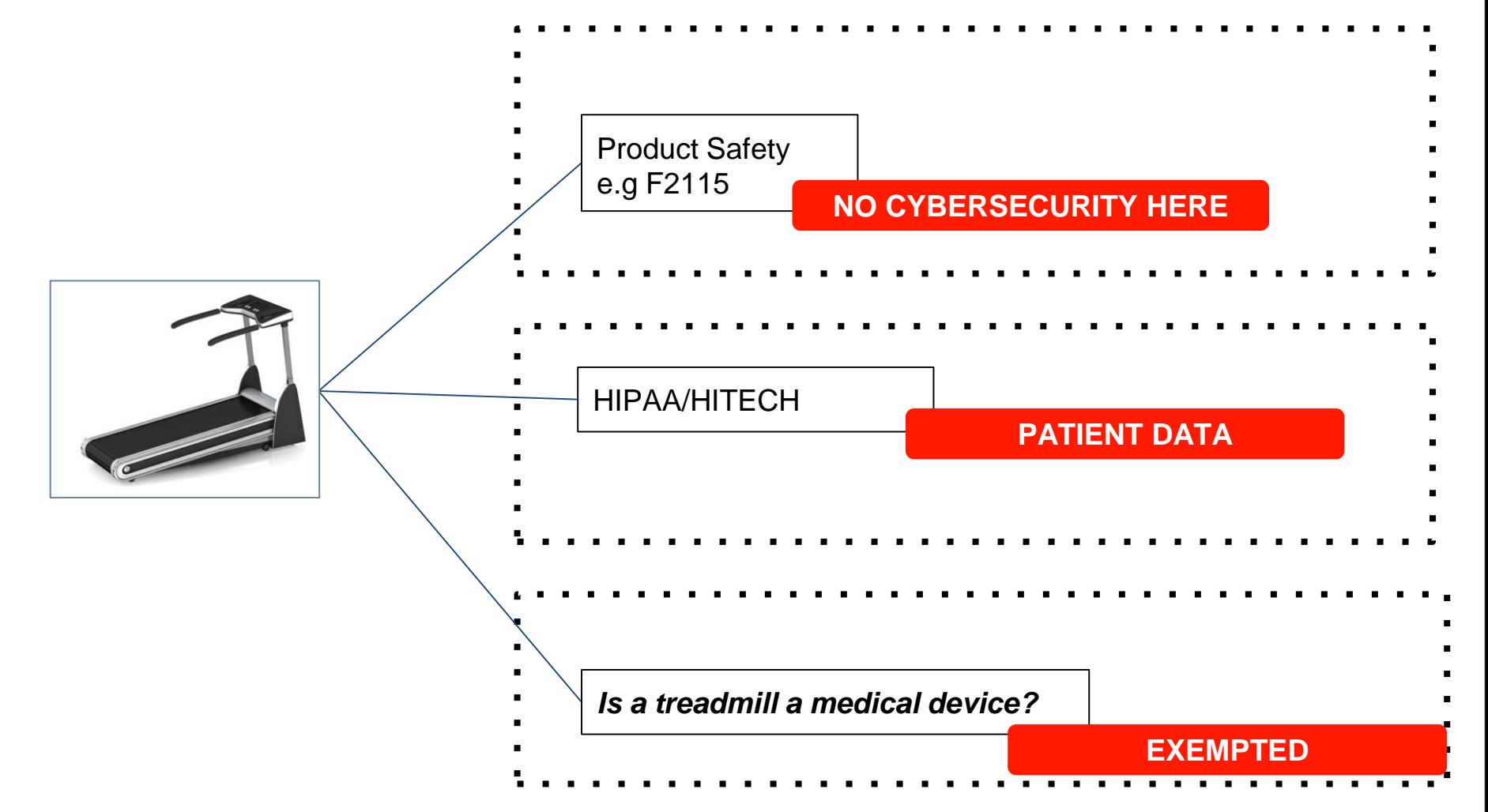

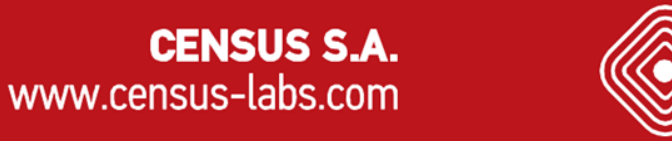

## <sup>&</sup>gt;Powered Treadmill Classification (US)

- Powered Treadmills are considered a "**Class 1 Medical Device**" (according to FDA)
- Class 1 Medical Devices are **exempted from pre-market cybersecurity**  provisions!

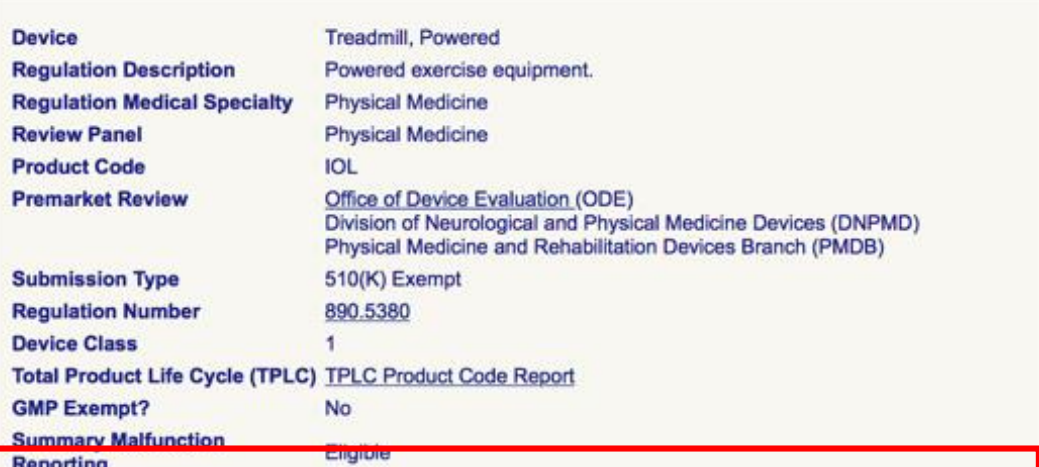

Note: FDA has exempted almost all class I devices (with the exception of reserved devices) from the premarket notification requirement, including those devices that were exempted by final regulation published in the Federal Registers of December 7, 1994, and January 16, 1996. It is important to confirm the exempt status and any limitations that apply with 21 CFR Parts 862-892. Limitations of device exemptions are covered under 21 CFR XXX.9, where XXX refers to Parts 862-892.

If a manufacturer's device falls into a generic category of exempted class I devices as defined in 21 CFR Parts 862-892, a premarket notification application and fda clearance is not required before marketing the device in the U.S. however, these manufacturers are required to register their establishment. Please see the Device Registration and Listing website for additional information.

**Life-Sustain/Support Device?** 

**Third Party Review** 

**Not Third Party Eligible** 

No

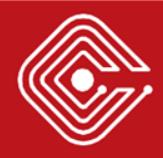

### > BUILDING FITNESS IoT WITH ANDROID

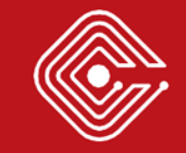

## > Android Controlled Devices

- Android is generic...
- To control the environment provided by Android, vendors typically follow one of two approaches:
	- o Integration with Mobile Device Management (MDM) software
	- o Deployment of a Custom ROM

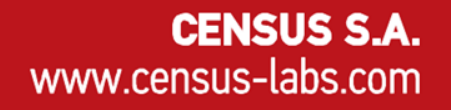

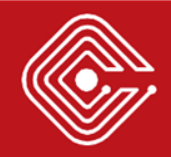

## > MDM Technologies

A set of technologies used in order to administer mobile devices in terms of:

- **Deployment**
- **Security**
- **Auditing**
- Policy enforcement

Typically solutions include:

- A client server architecture
- Features such as: **Hide apps, Disable notifications, Disable the status bar, silent install/uninstall apps** etc.

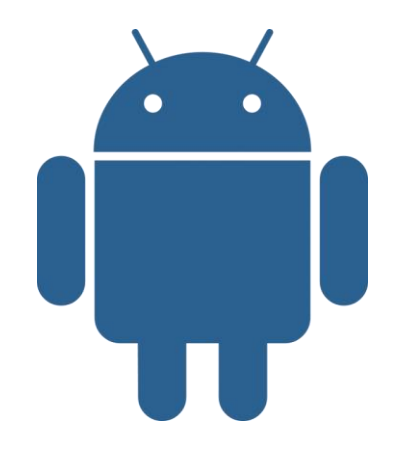

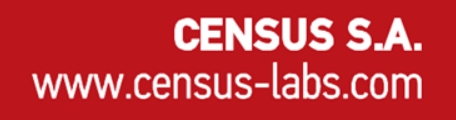

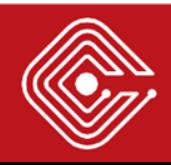

### > Custom Android ROMs

- AOSP Derived ROMs
	- o May include more / less features than stock Android
- The Manufacturer
	- o Takes full responsibility for platform management and maintenance
	- o Has a constant oversight regarding possible vulnerabilities
	- o Should be able to resolve issues
	- o Should be able to deliver updates in a safe way

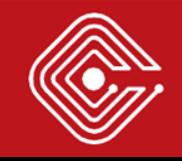

CENSUS S.A.

www.census-labs.com

### <sup>&</sup>gt;Smart Fitness Device Stack

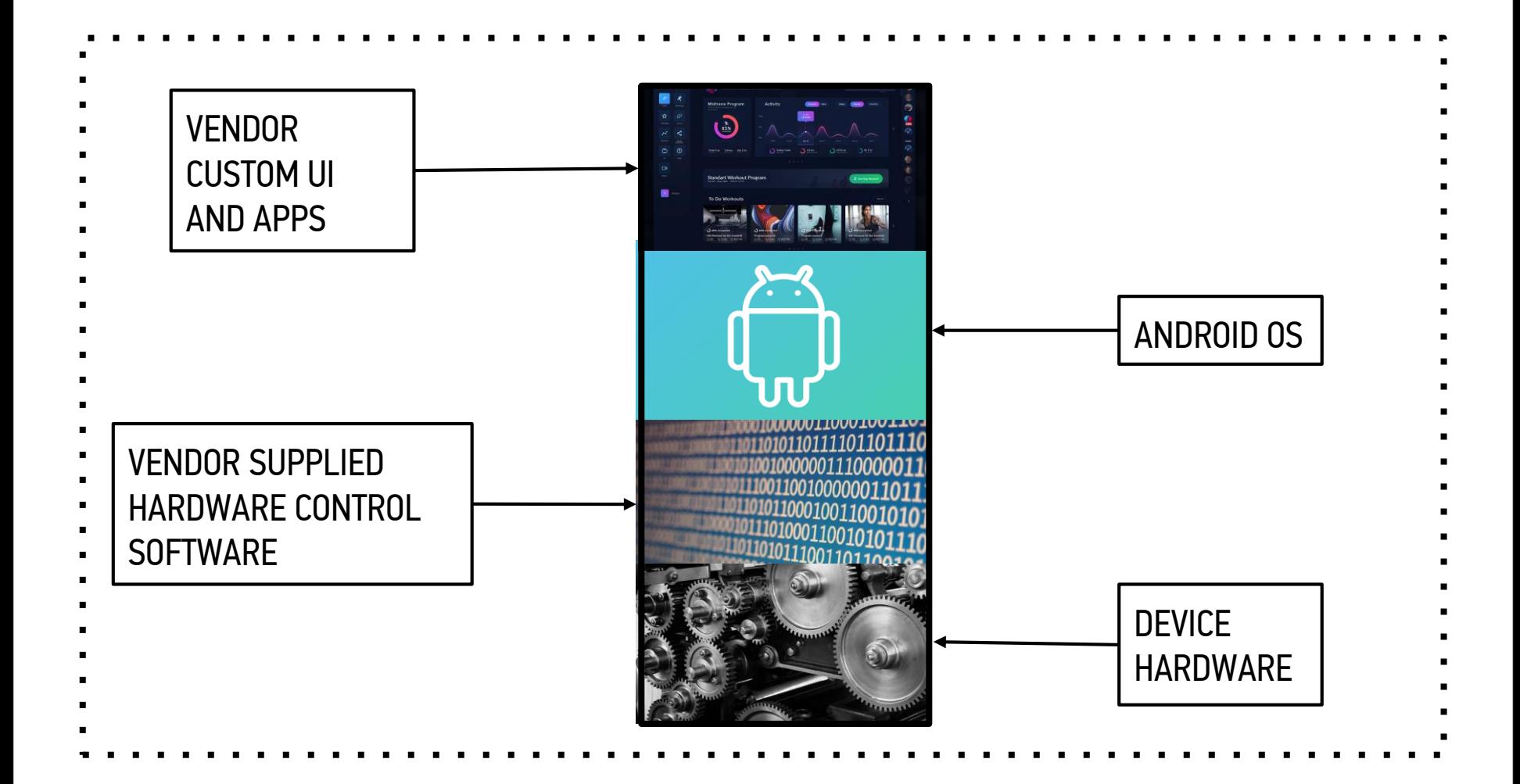

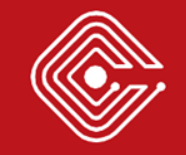

### <sup>&</sup>gt;THE CASE OF A POPULAR LINE OF GYM EQUIPMENT

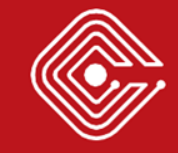

### > Our case

### • **Examined devices**

- o A powered treadmill
- o A bicycle (exercise bike)
- o A stepper
- **Device Vendor:** A world leader in the Fitness and Wellness solutions
- Vendor name and the exact models will not be disclosed

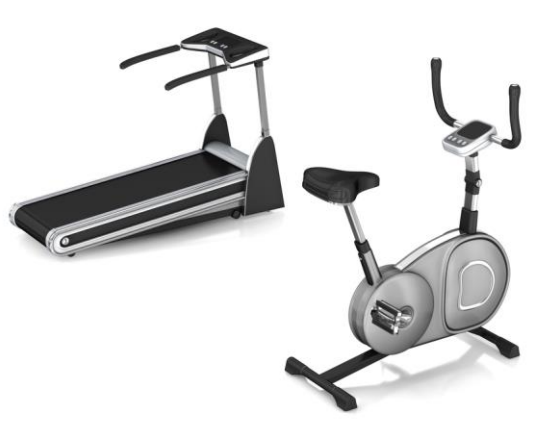

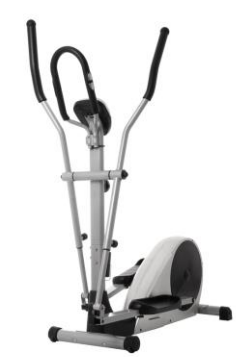

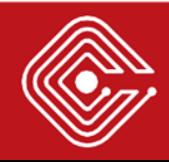

### > Our case

- We first stumbled upon these devices during a **Red Team assessment**
- Vulnerabilities found were **indicative**  of the things that can go wrong with an **Android-controlled fitness device**
- Some of these vulnerabilities were also shared with devices made by other manufacturers

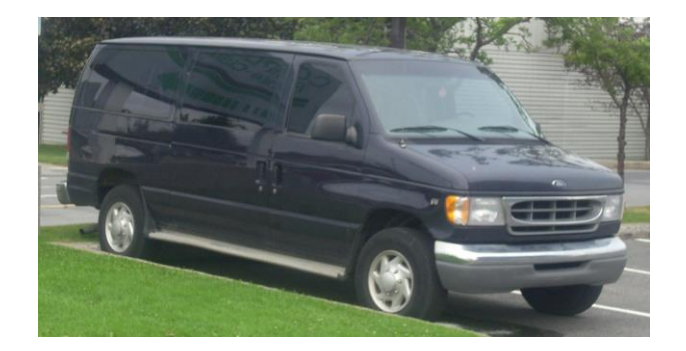

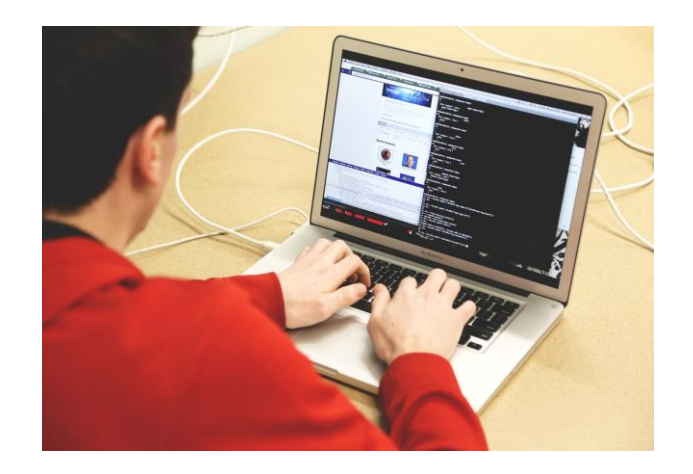

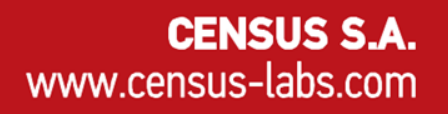

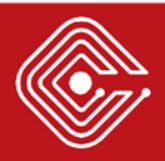

### > Device UI

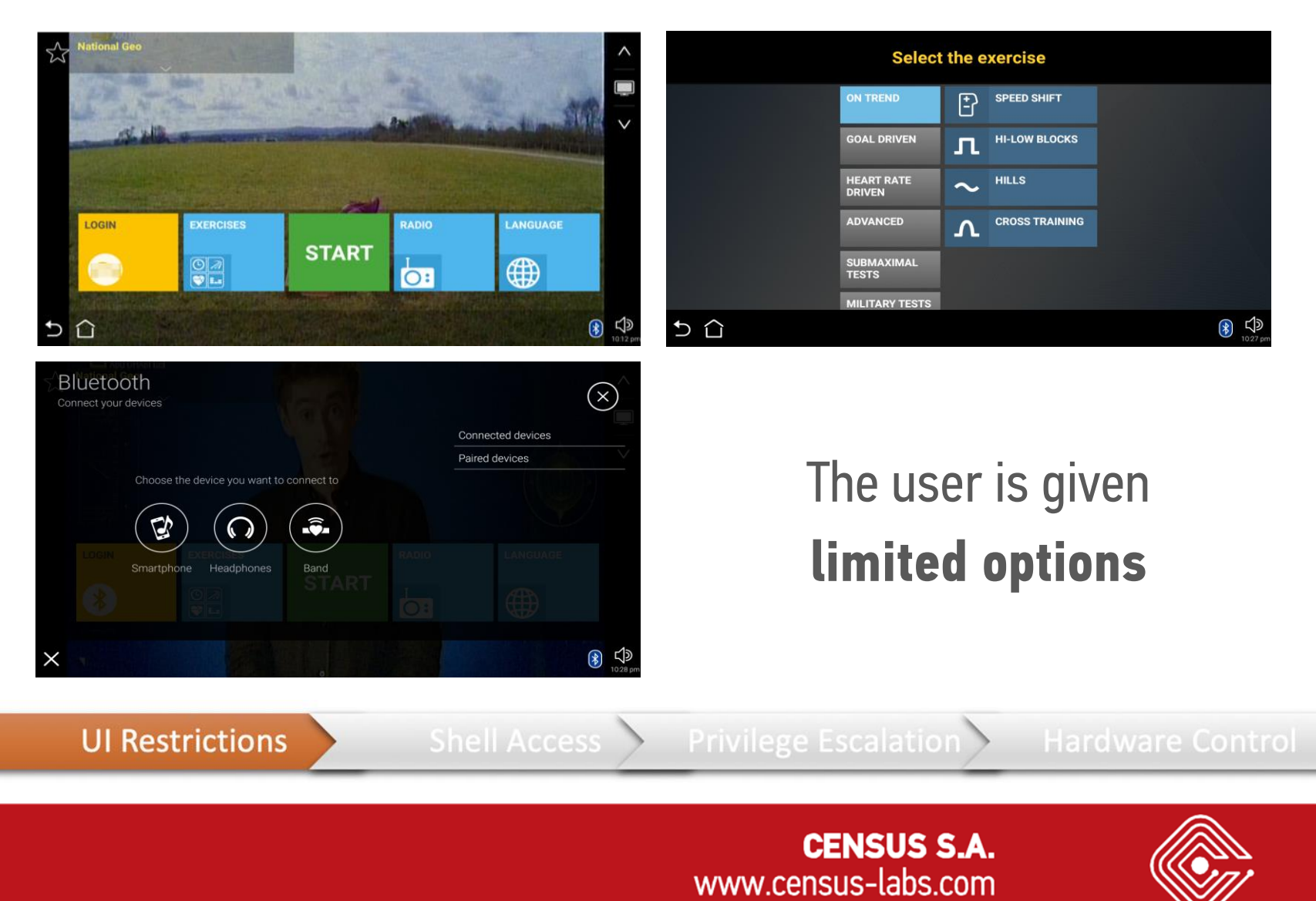

### **On the hunt for a WebView…**

- Most common target in an MDM solution
- Supports plenty of functionalities & cannot be easily protected
- Easiest choice to **present text and data** without extra software
	- Almost **always exists** in authentication forms that integrate social networks

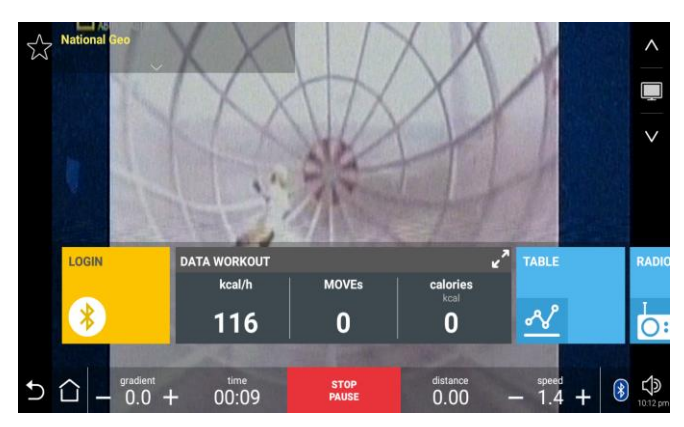

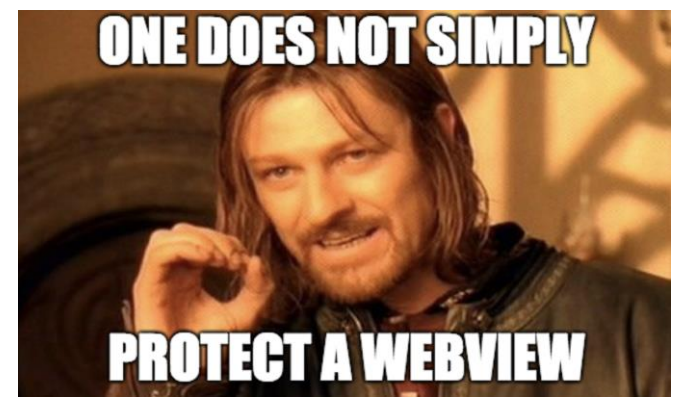

**UI Restrictions** 

Shell Access > Privilege Escalation >

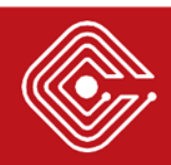

### **On the hunt for a WebView…**

- Most common target in an MDM solution
- Supports plenty of functionalities & cannot be easily protected
- Easiest choice to **present text and data** without extra software
- Almost always exists in **authentication forms** that integrate social networks

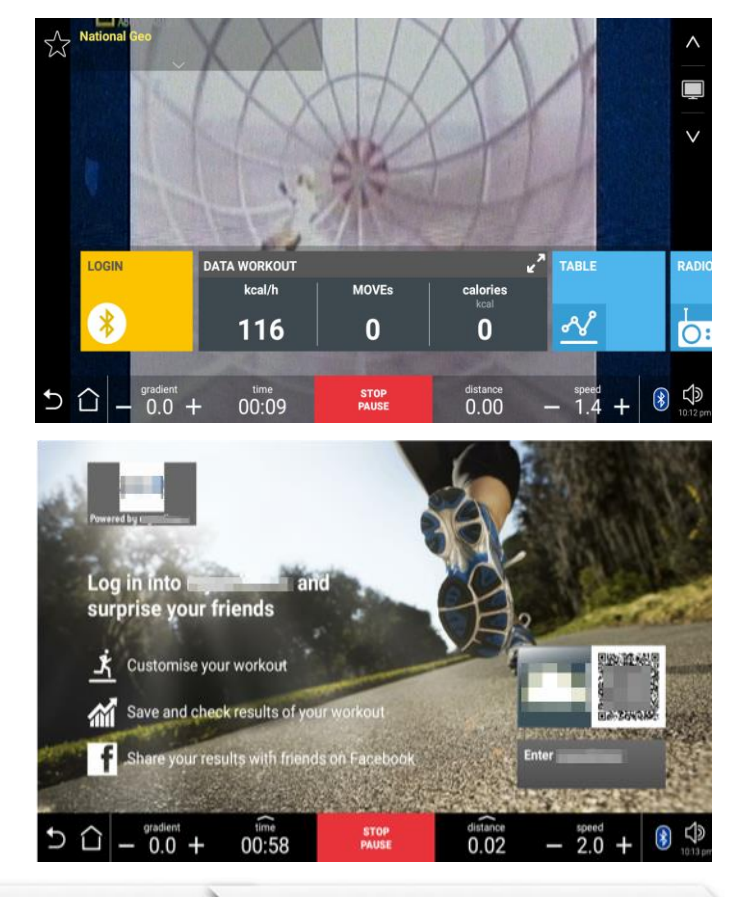

**UI Restrictions** 

Shell Access

**Privilege Escalation** 

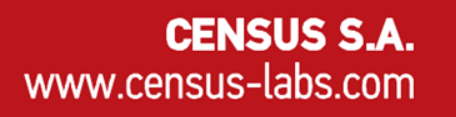

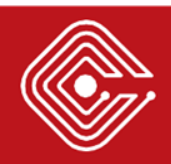

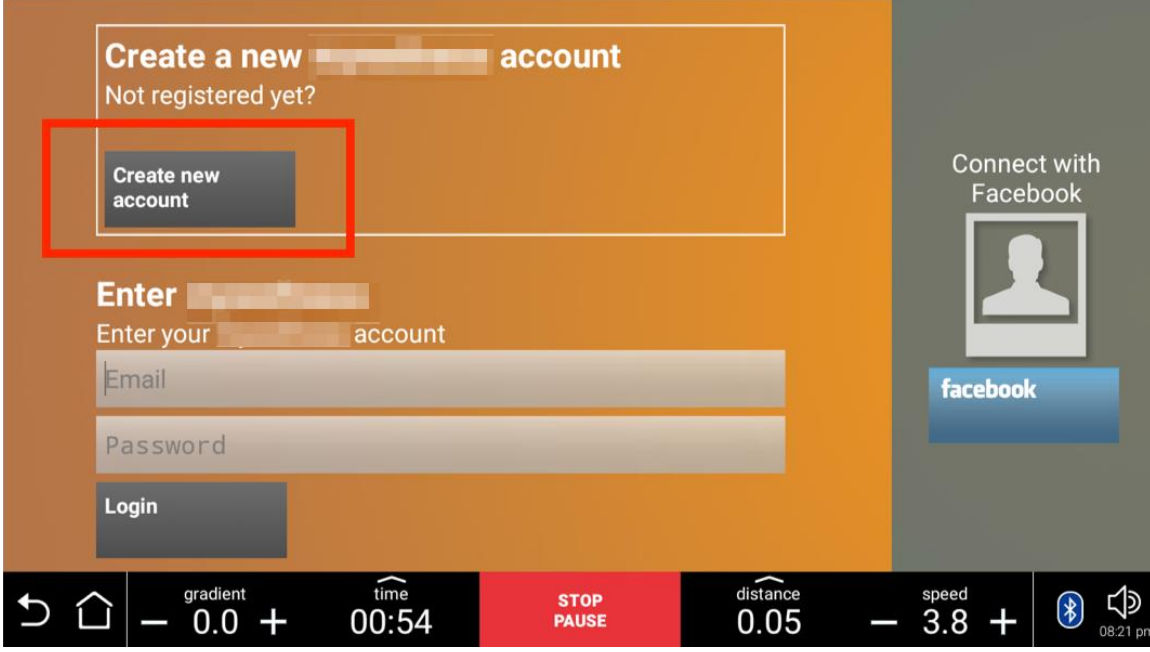

User Login options:

- Create new Account
- Use an existing account
- Login using a Facebook account

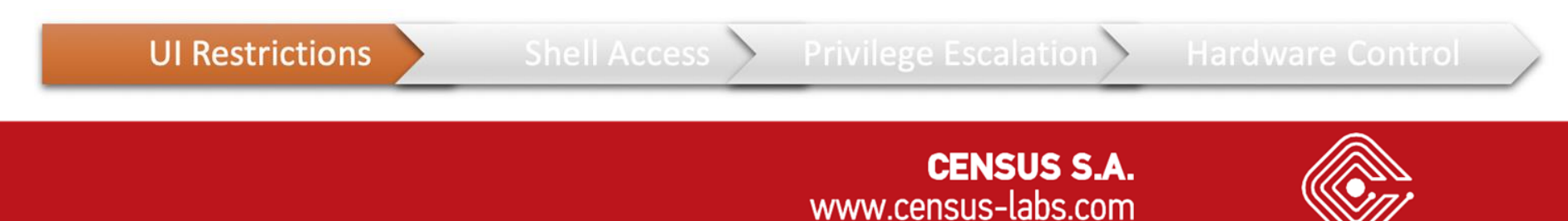

• Terms and Conditions / Privacy Policies are often rendered in WebViews

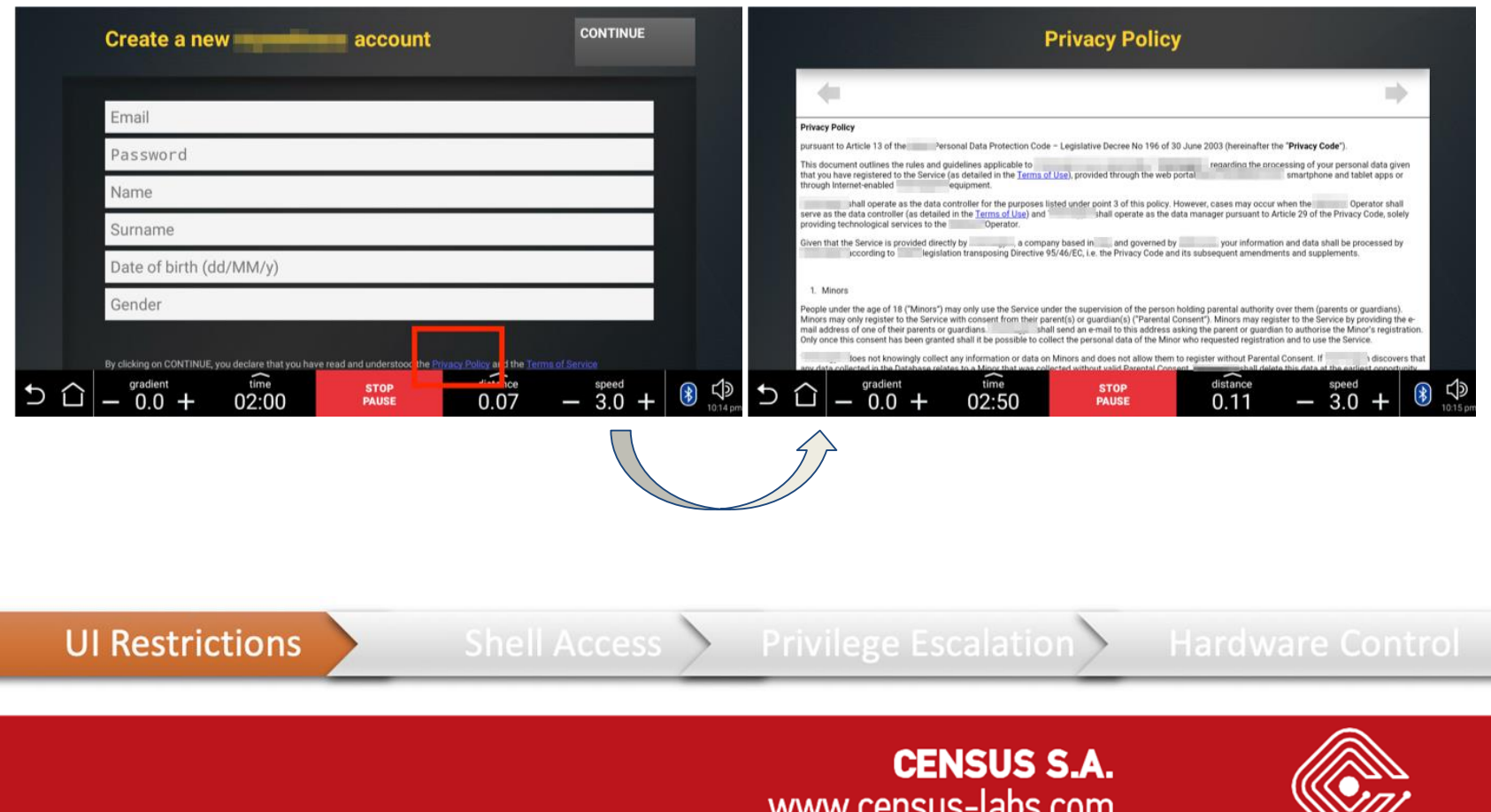

• Let's look for a **link!**

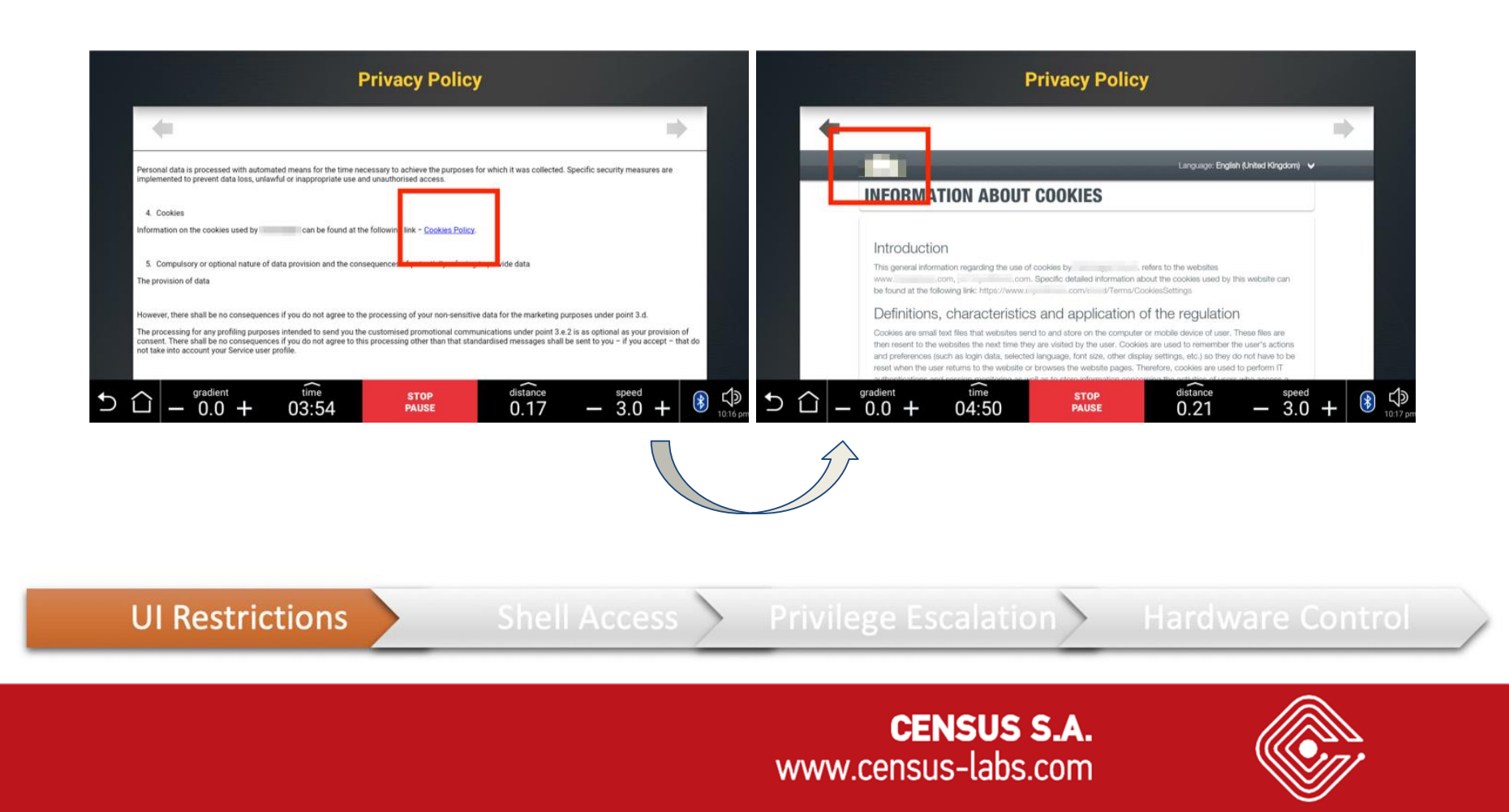

- Link traversal leads to an **external site!**
- Hey, there's a Google link there!

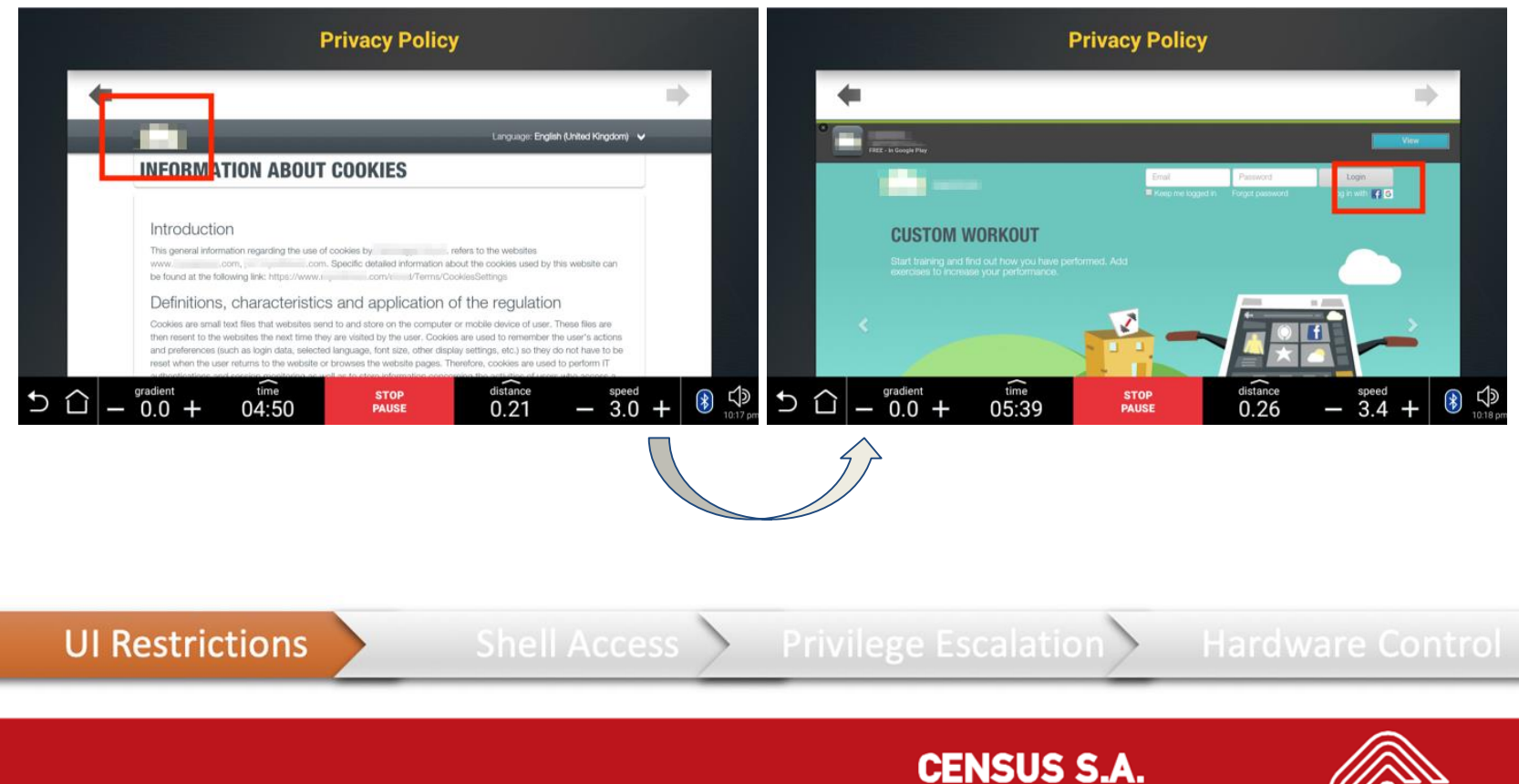

www.census-labs.com

- Google logo provides access to **search engine**
- The search engine can be used to download a **crafted APK!**

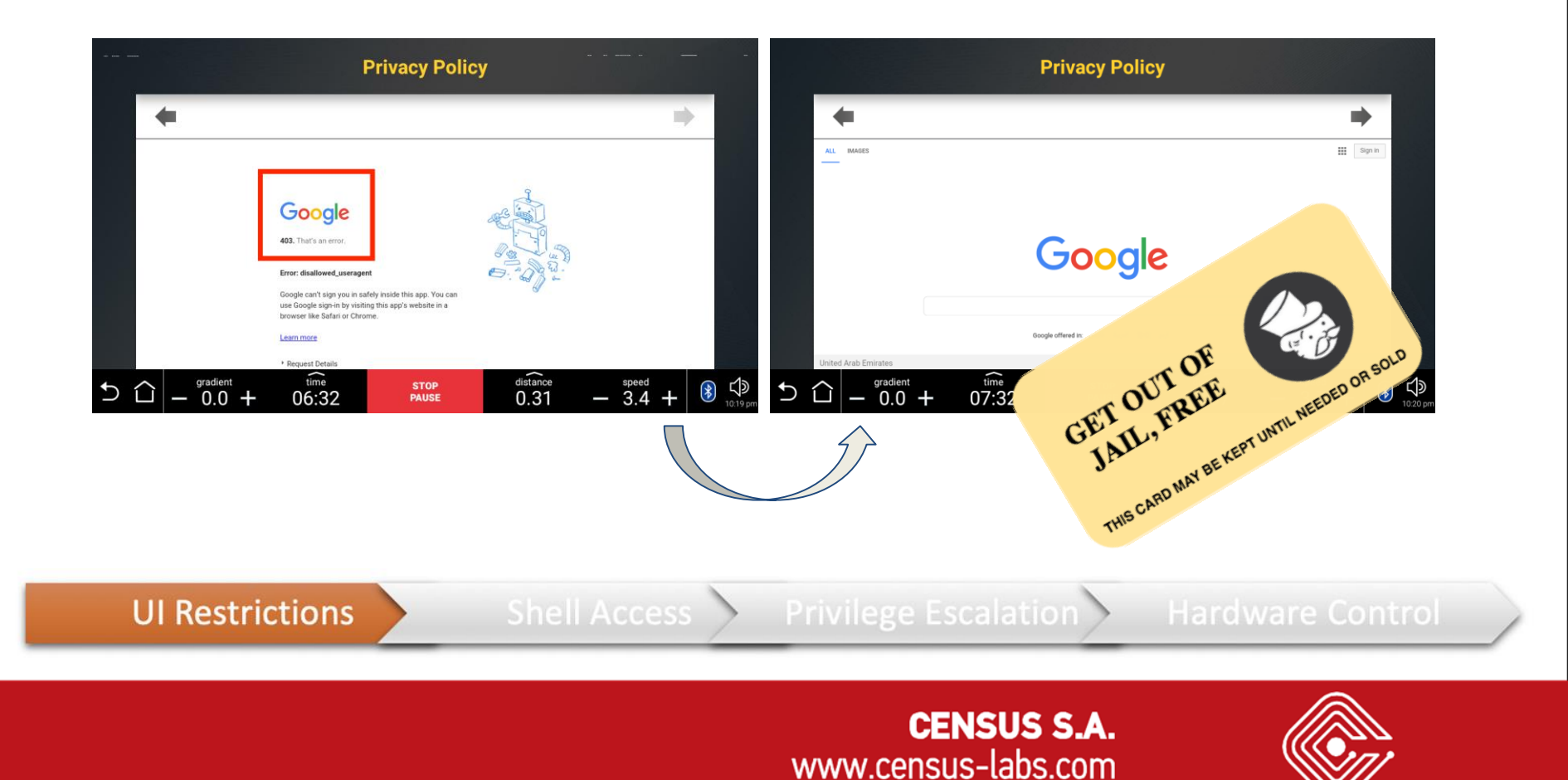

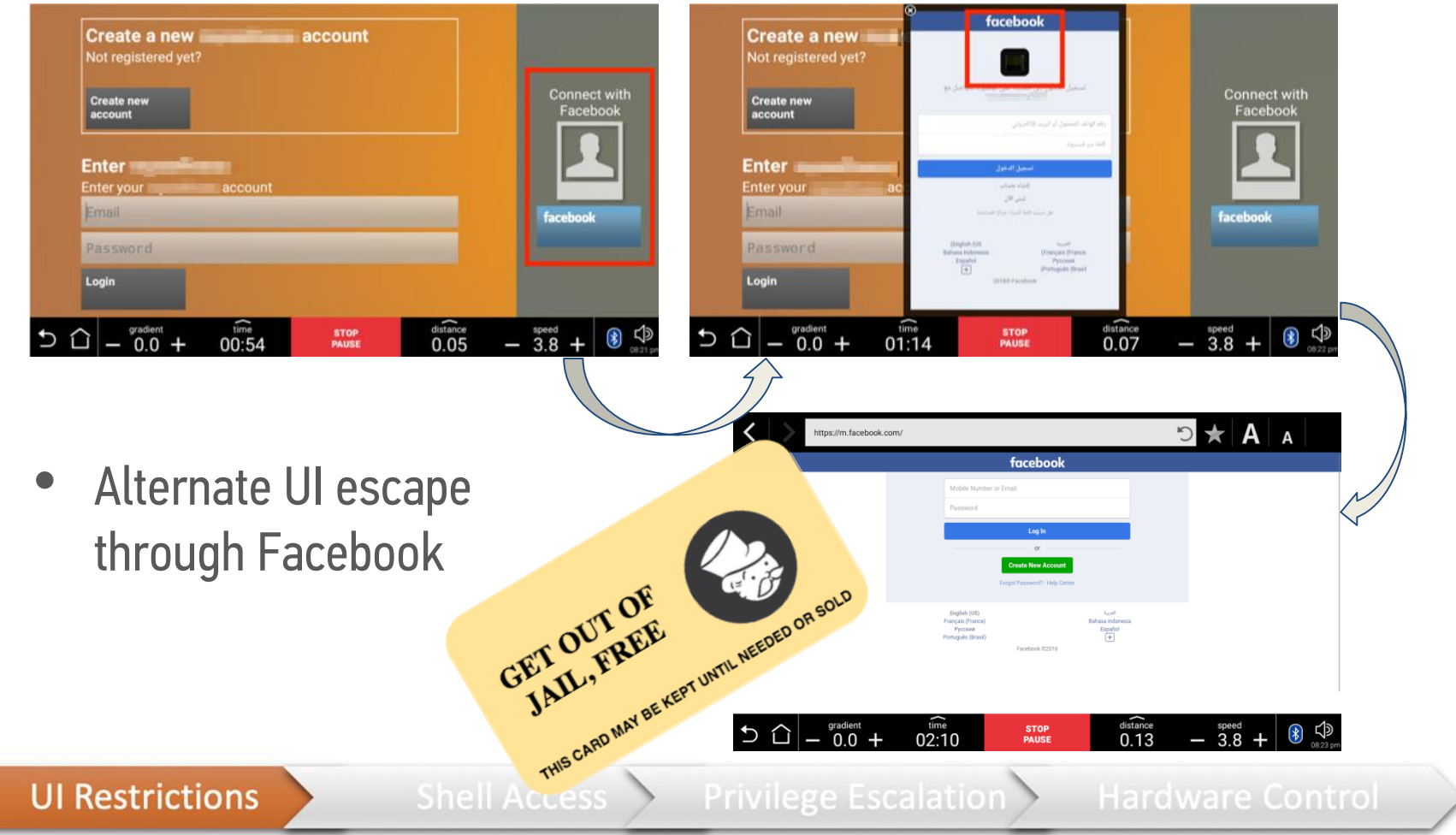

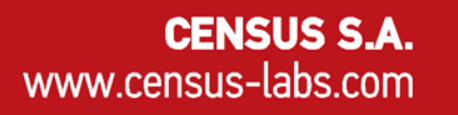

### > Local File Manager Abuse

- Android WebViews and Web Browsers **are capable of triggering activities on other installed apps**.
- A simple file upload form on the Web will make Android look for installed file manager programs (i.e. the appropriate intent receivers)

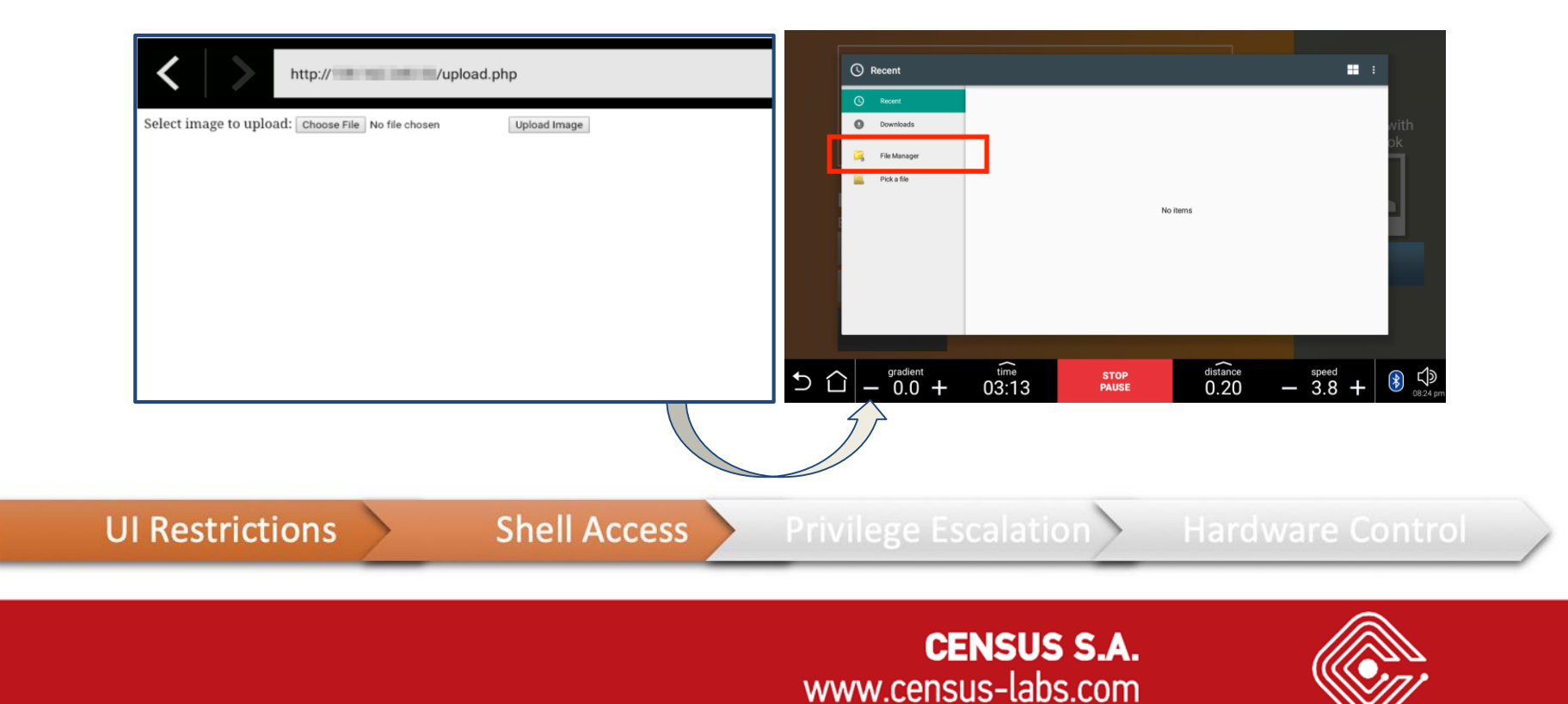

## > Local File Manager Abuse

- File Manager found installed supported multiple actions, including APK installation and execution
- The attack surface has now increased!

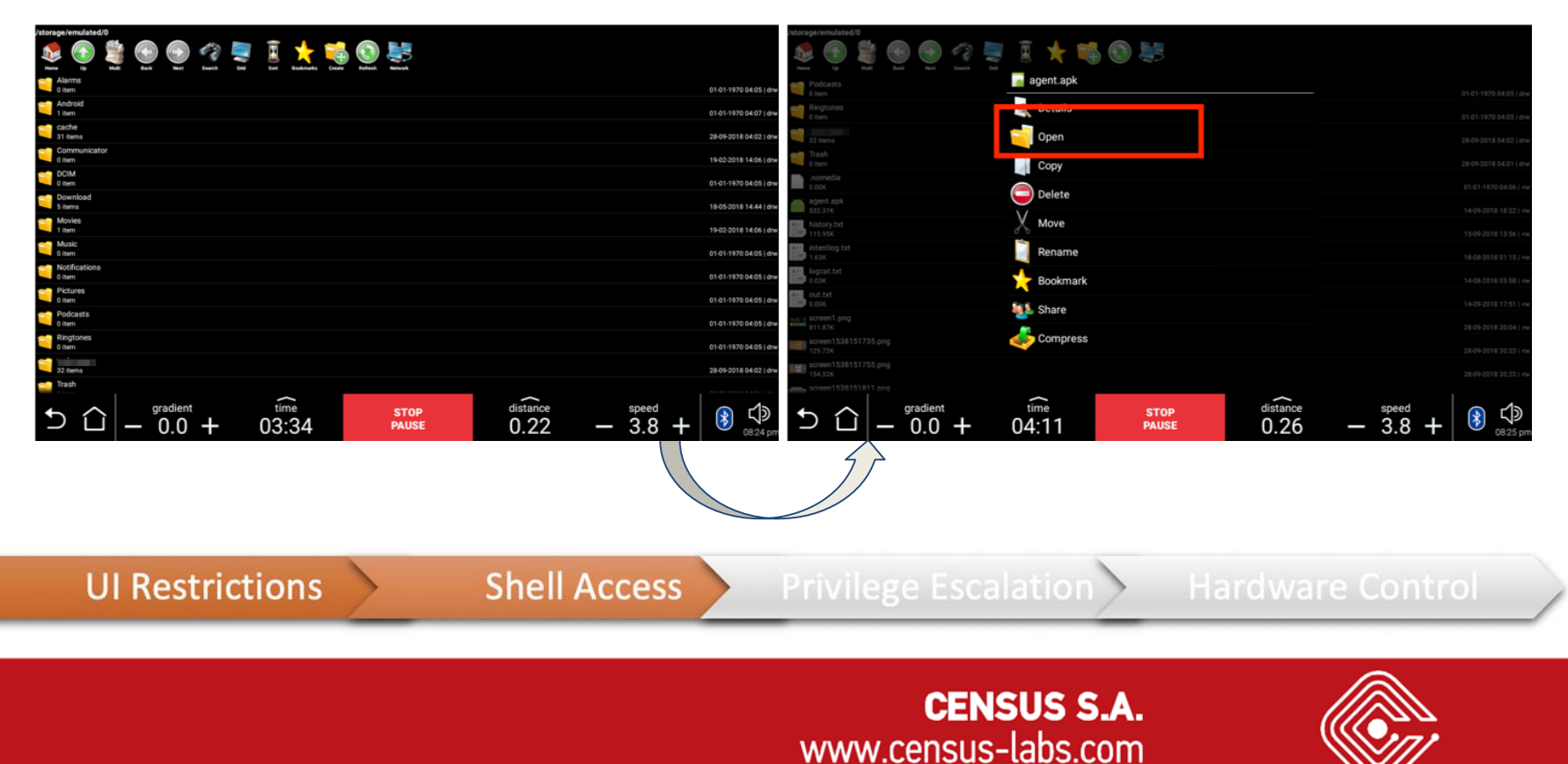

# > Installing a custom app for remote shell access

• *Installation from unknown sources* was found enabled!

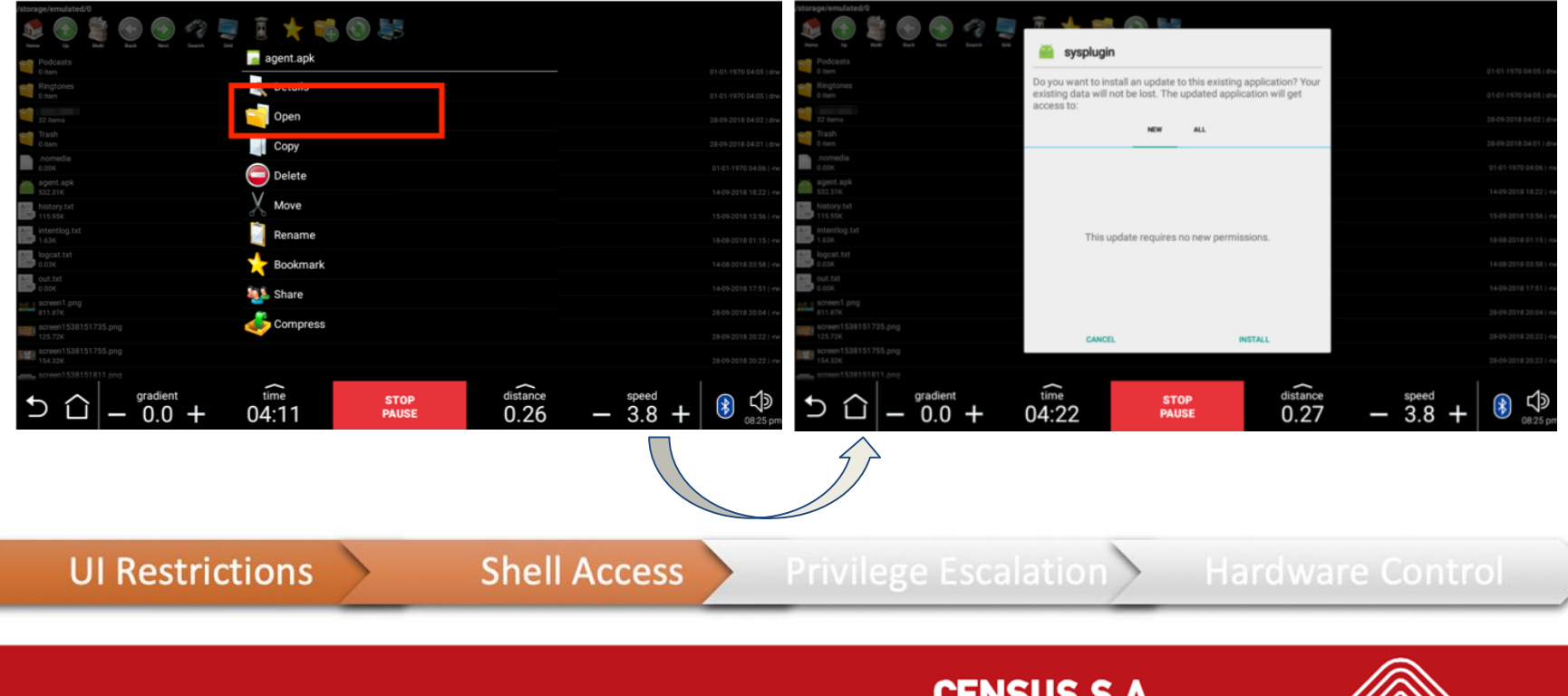

### > Getting remote shell access

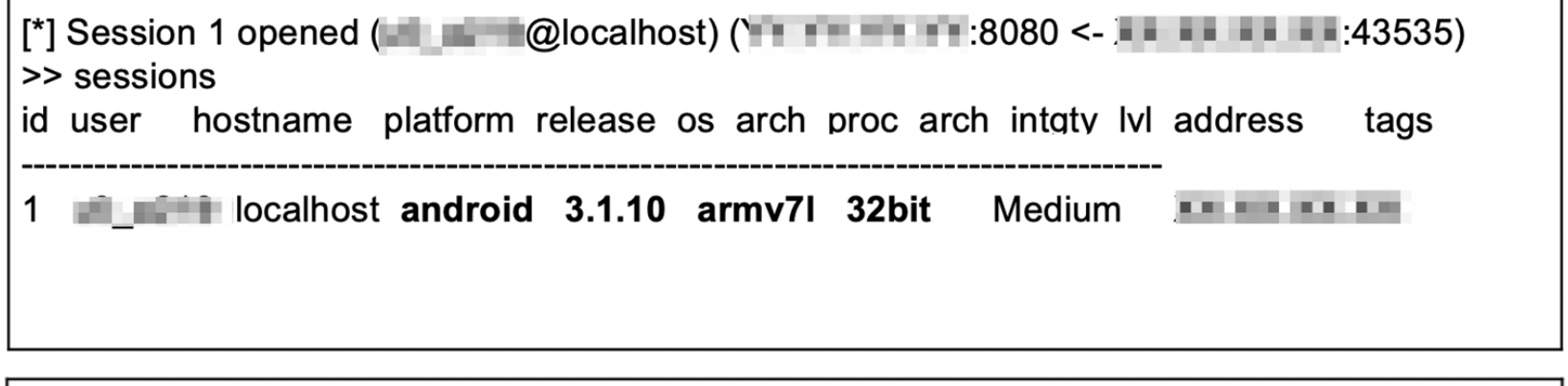

**Order B** /system \$ busybox uname -ar Linux localhost 3.1.10 #1 SMP PREEMPT Wed Nov 22 16:26:20 CET 2017 army 71 **GNU/Linux** 

**UI Restrictions** 

**Shell Access** 

**Privilege Escalation** 

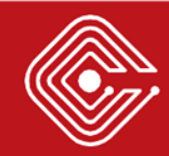

### > Privilege Escalation

- Vendor APKs communicated with **su\_server** service over Unix domain sockets in order to execute **privileged** commands
- Further investigation of the **/system/xbin** directory revealed the presence of the binaries:
	- o **su**
	- o **su\_client** (The Unix domain socket client)

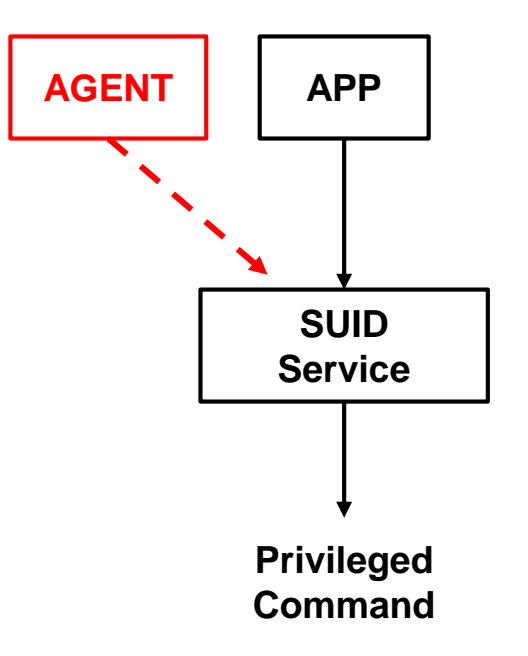

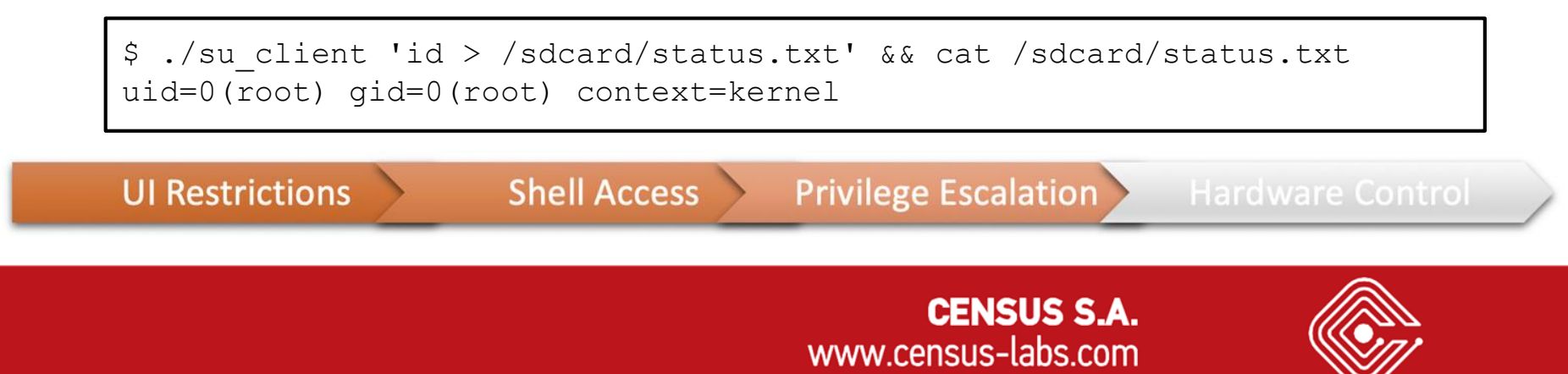

## > Privilege Escalation

- It was now possible to extract sensitive data:
	- o **Private keys**
	- o **Firmware**

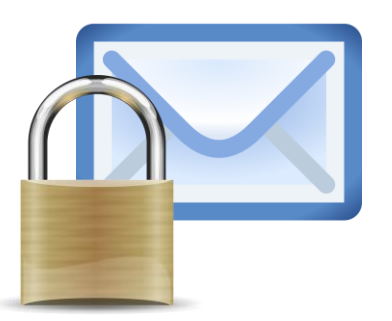

- o **Domain Credentials** for the vendor's corporate Active Directory
- Able to **access, interact and tamper with** the data and functionalities of other apps:
	- o Extract the **training data**
	- o The **password** to the vendor's fitness tracking platform
	- o The user's **Facebook token**
	- o Change the **configuration** of the training program
- How about **hardware control**?

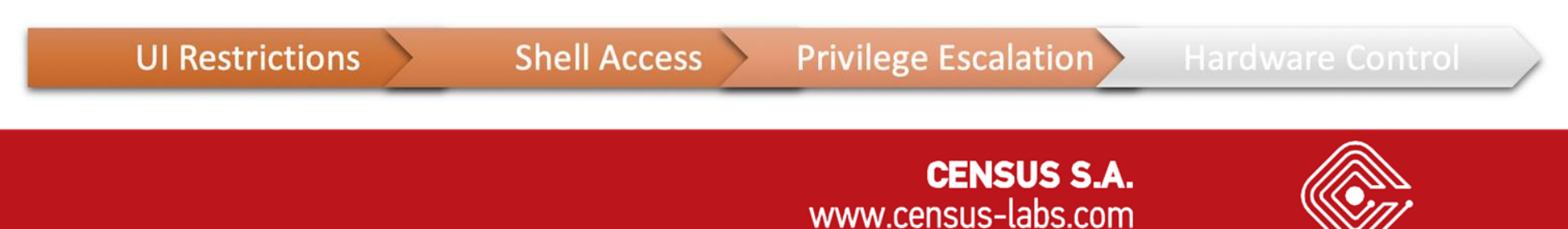

### > GETTING HARDWARE CONTROL

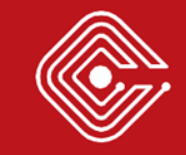
# > Getting Hardware Control

- The Hi Kit: The Display Board
- The Low Kit: The Inverter/Break board

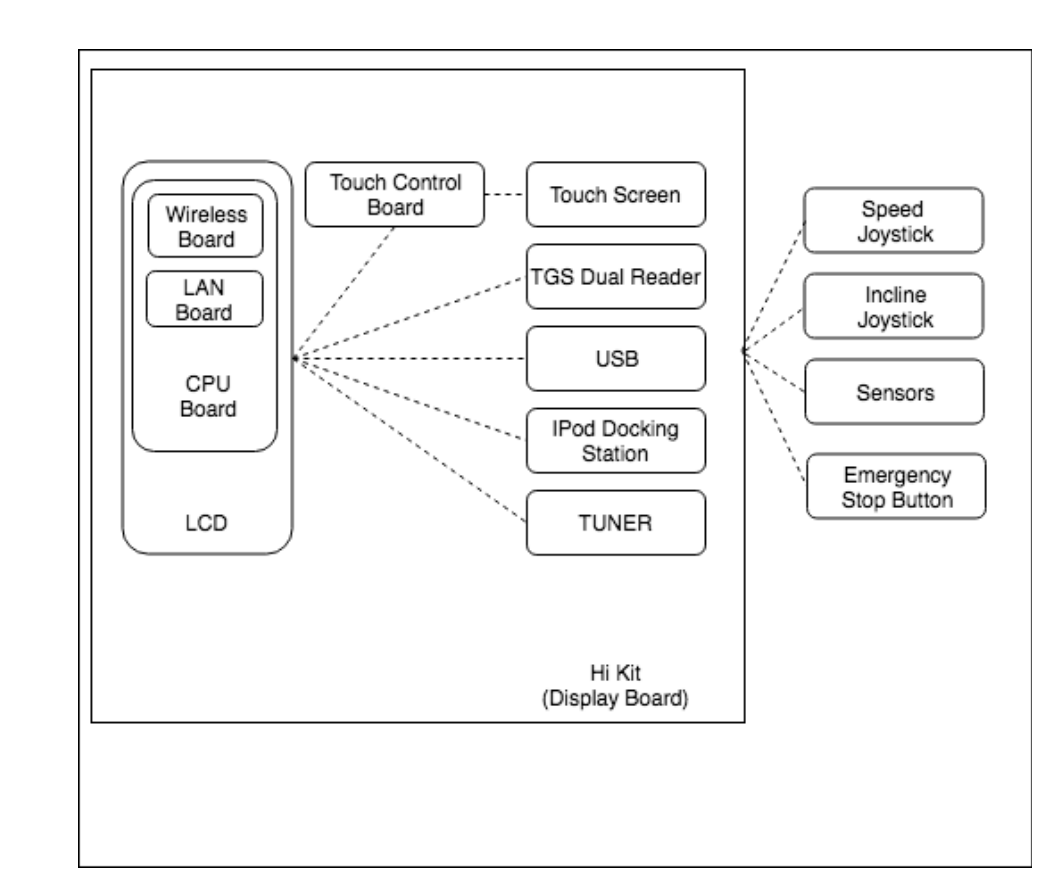

**UI Restrictions** 

**Shell Access** 

**Privilege Escalation** 

**Hardware Control** 

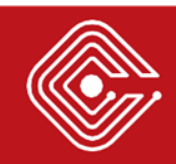

### > Getting Hardware Control

- The Hi Kit: The Display Board
- The Low Kit: The Inverter/Break board

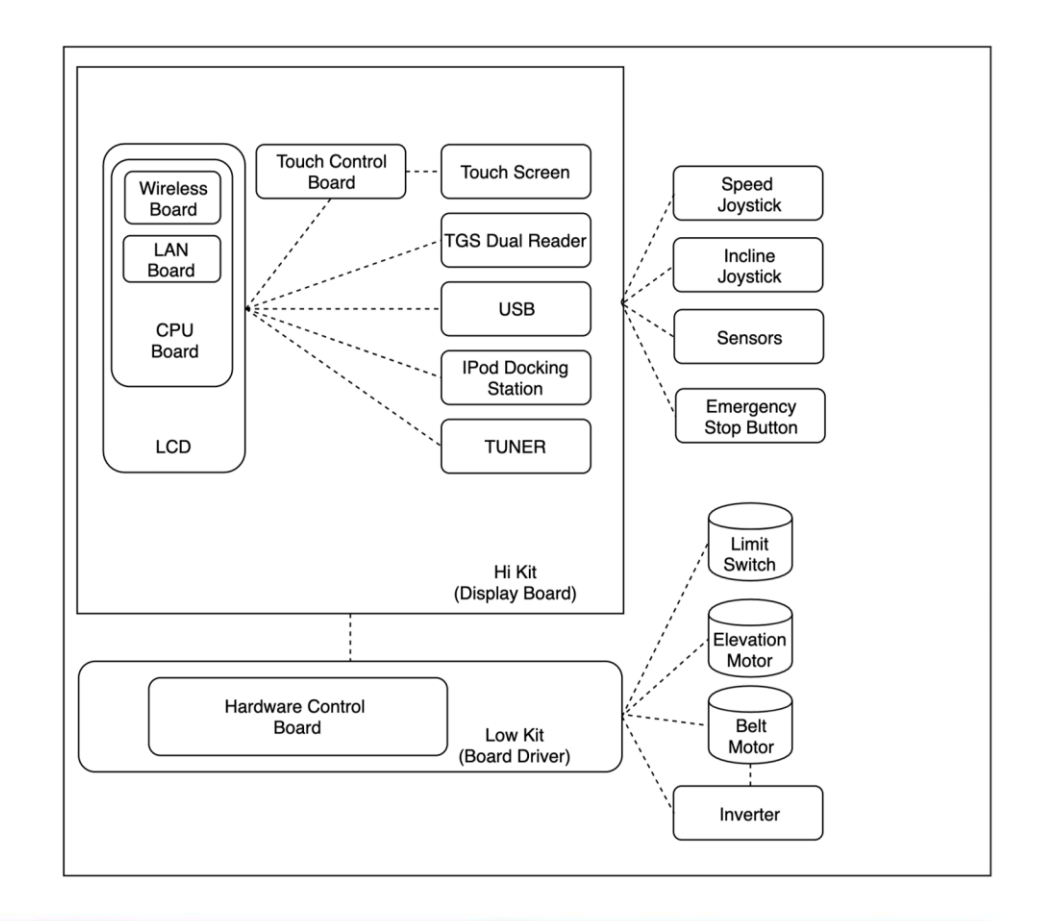

**UI Restrictions** 

**Shell Access** 

**Privilege Escalation** 

**Hardware Control** 

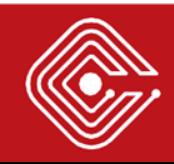

# <sup>&</sup>gt; Examination of the Android IPC and Data Sharing in Hi Kit (Display board)

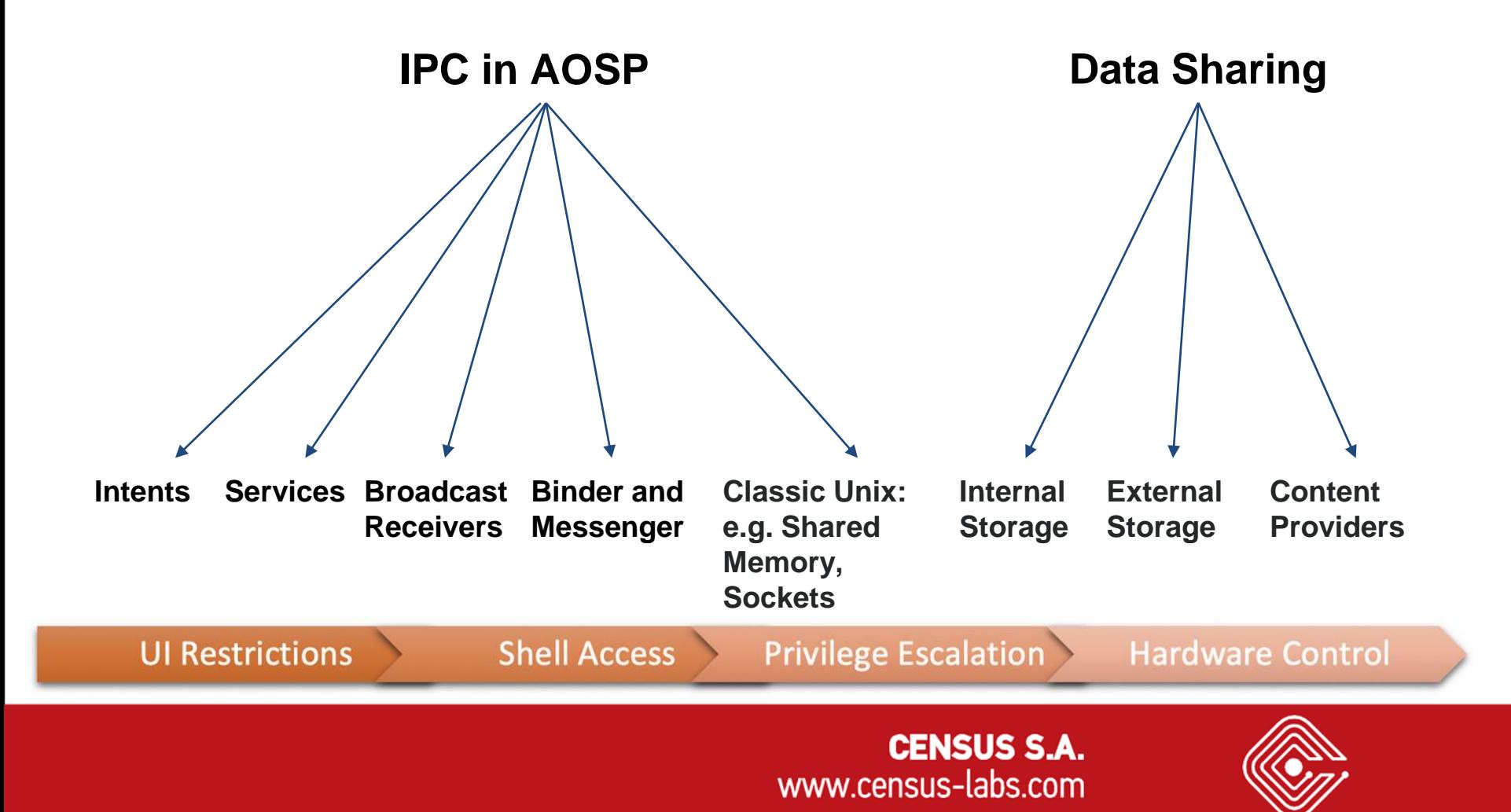

- The hardware equipment is controlled:
	- **Through the custom Hardware Abstraction Layer (HAL)**  component, and the corresponding app.
	- o Through the **attached USB device (separate microcontroller)** and the corresponding app.

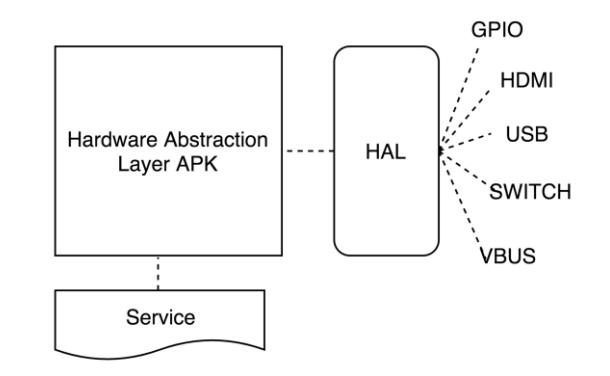

#### **UI Restrictions**

**Shell Access** 

**Privilege Escalation** 

**Hardware Control** 

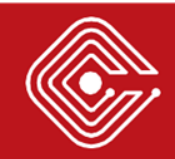

- The hardware equipment is controlled:
	- **Through the custom Hardware Abstraction Layer (HAL)**  component, and the corresponding app.
	- o Through the **attached USB device (separate microcontroller)** and the corresponding app.

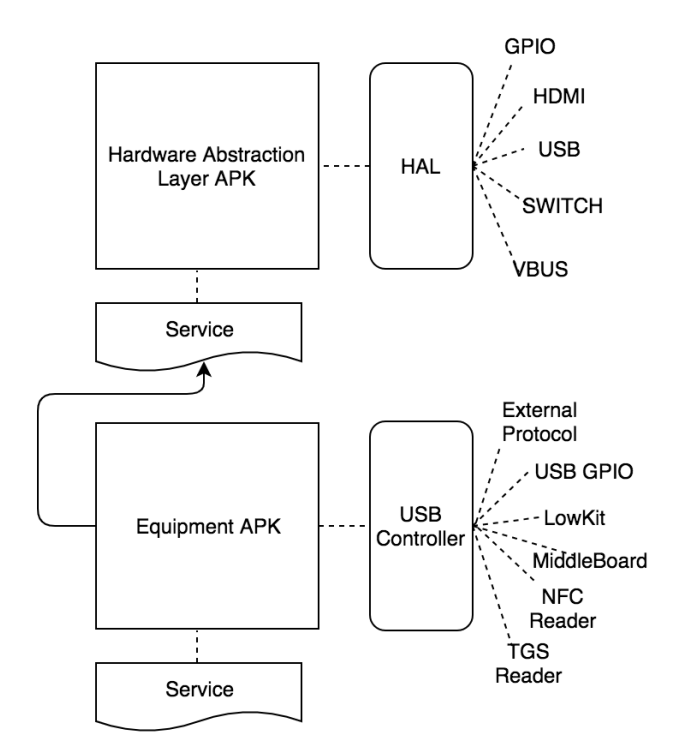

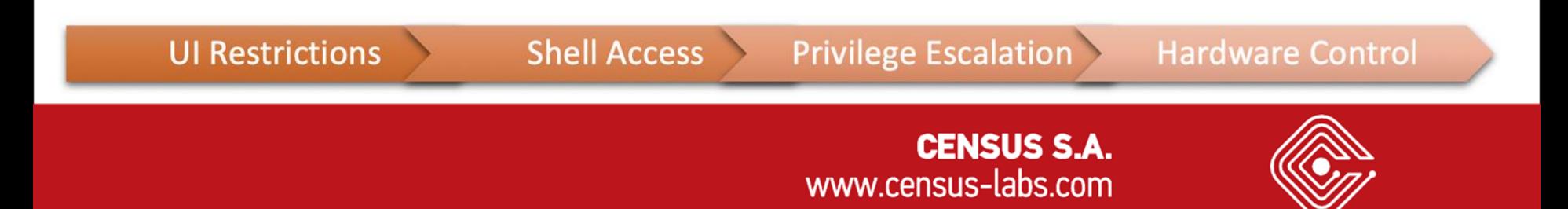

- The current state of the equipment is maintained in the Repository
- The Repository initializes shared memory (Real Time Repository)
- The state is accessible:
	- o Through exposed content providers
	- o Using Binder and direct memory operations

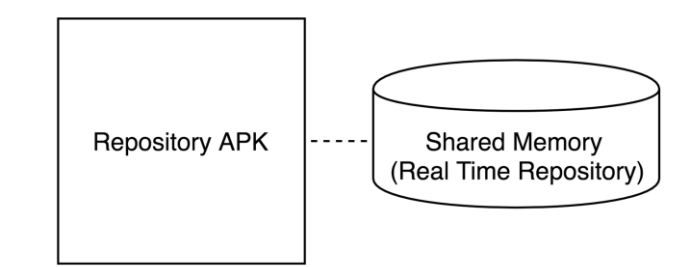

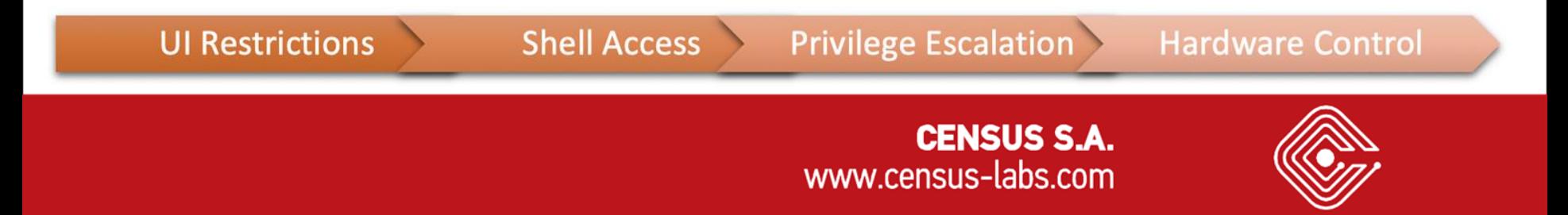

- The current state of the equipment is maintained in the Repository
- The Repository initializes shared memory (Real Time Repository)
- The state is accessible:
	- o Through exposed content providers
	- o Using Binder and direct memory operations

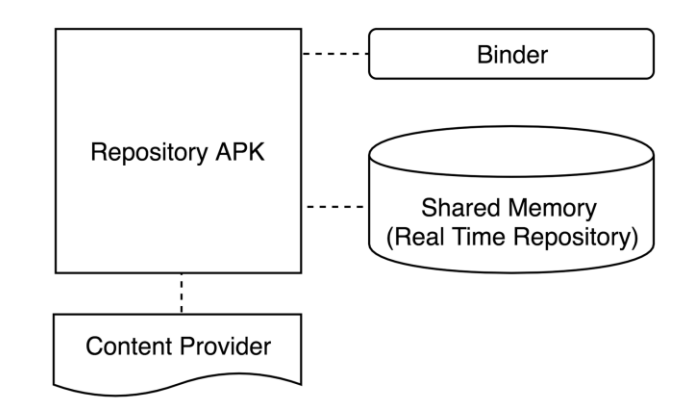

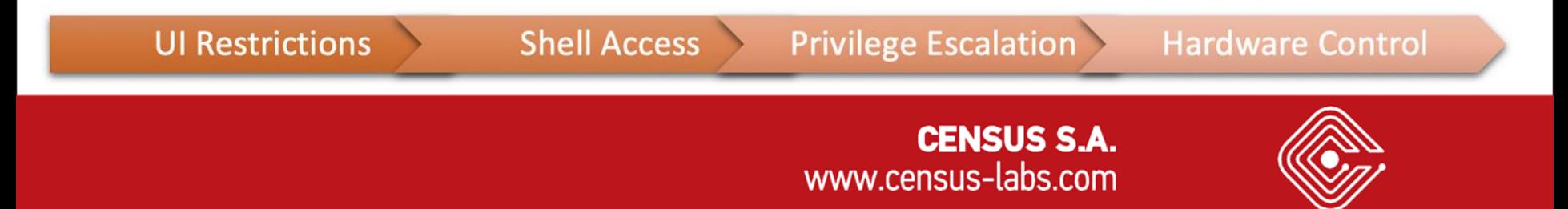

- There is also the possibility to initiate actions by placing certain files in a **USB flash drive**
- Such actions include:
	- o Force a Reboot
	- o Force to Wipe Data
	- o Force Logcat Extreme
	- o Force Entry to Configuration Menu
	- o Enable ADB
	- o Force FSCK
	- o Force touch screen calibration
	- o Force APK installation/removal

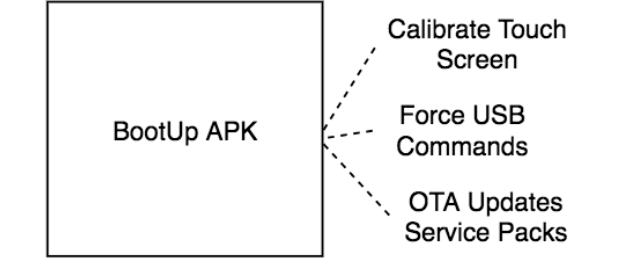

#### **UI Restrictions**

**Shell Access** 

**Privilege Escalation** 

**Hardware Control** 

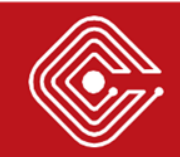

### > When you Press a Software Button

- The **Dashboard/Custom Training APK** updates the **Repository** through the **content provider**
- The **Repository** updates the **Shared Memory** and informs the **Equipment APK** using an **Intent**
- The **Equipment APK** is informed through the **service** and sends the appropriate command to the **USB controller**

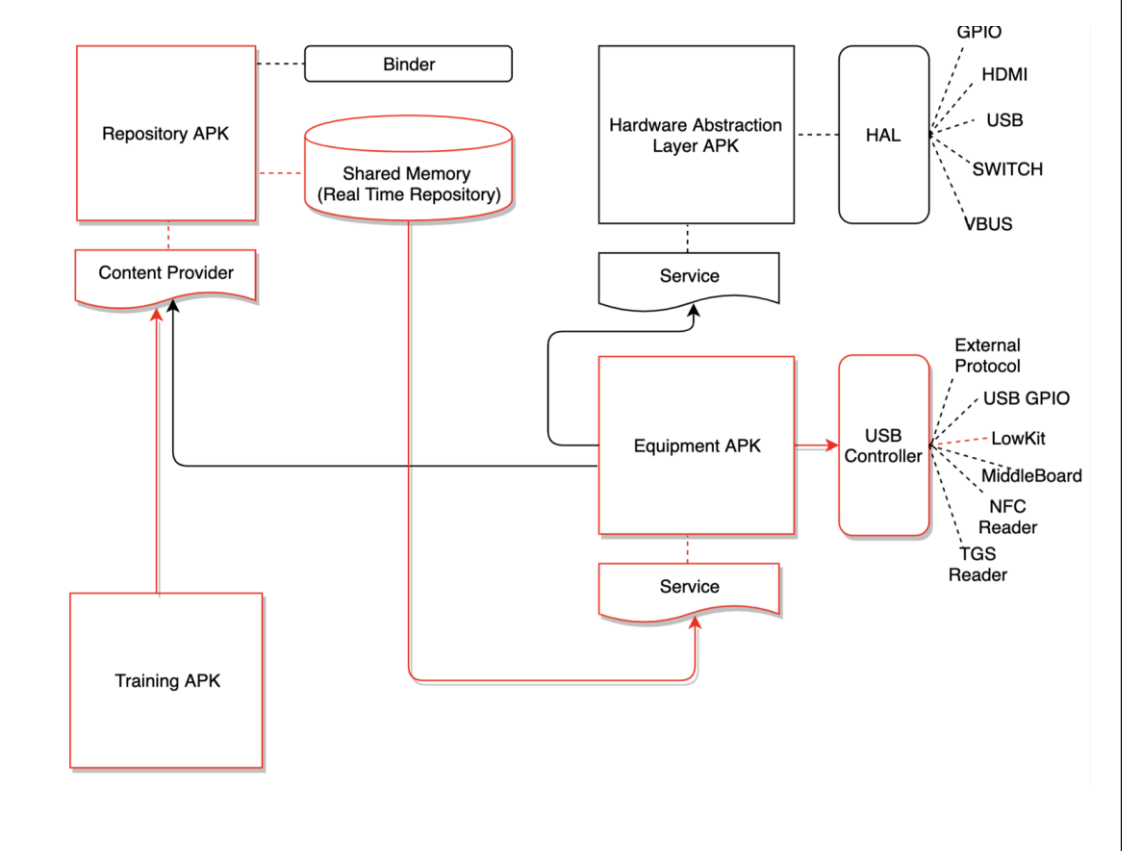

**UI Restrictions** 

**Shell Access** 

**Privilege Escalation** 

**Hardware Control** 

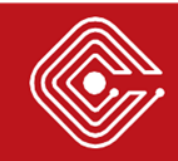

#### > When you Press a Hardware Button

- The **Equipment APK** receives the action through the **USB controller**
- The **Equipment APK** updates the **Repository** through the **content provider**
- Other APKs (e.g. **Dashboard/Custom Training APK**) observe and interact on button changes using the content provider in **Repository**

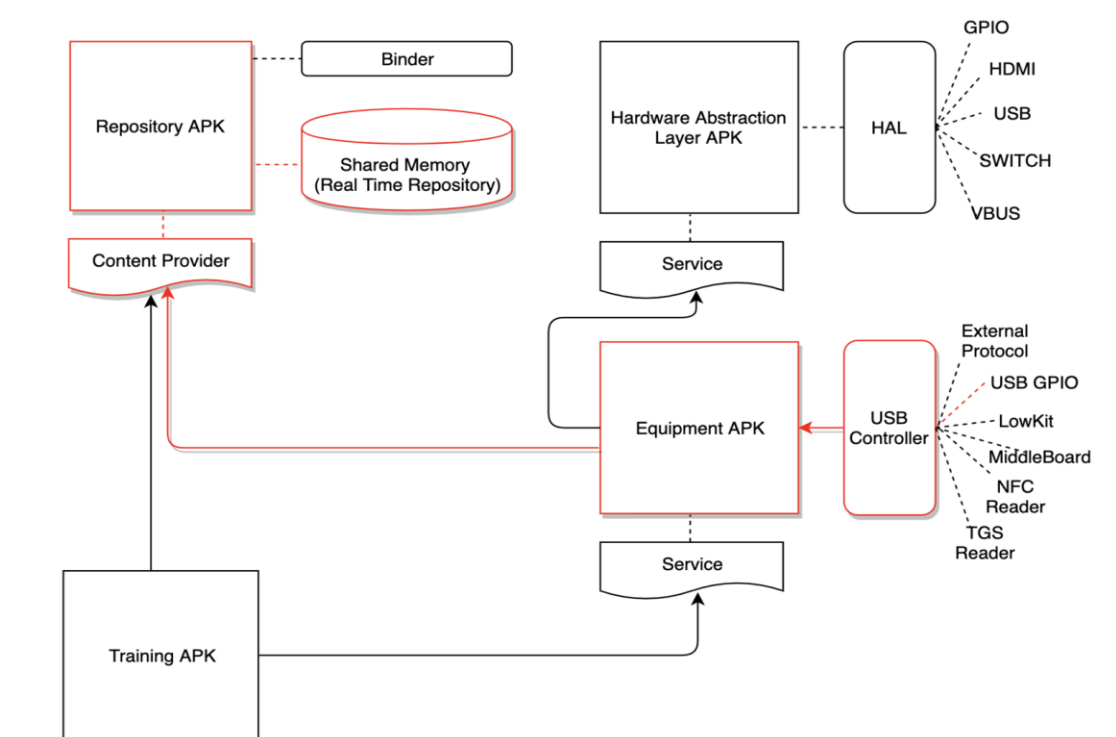

**UI Restrictions Shell Access Privilege Escalation Hardware Control CENSUS S.A.** www.census-labs.com

#### > When you Press a Hardware Button

- The **Repository** updates the **Shared Memory** and informs the **Equipment APK** using an **Intent**
- The **Equipment APK** is informed through the service and sends the appropriate command to the **USB controller**

**UI Restrictions** 

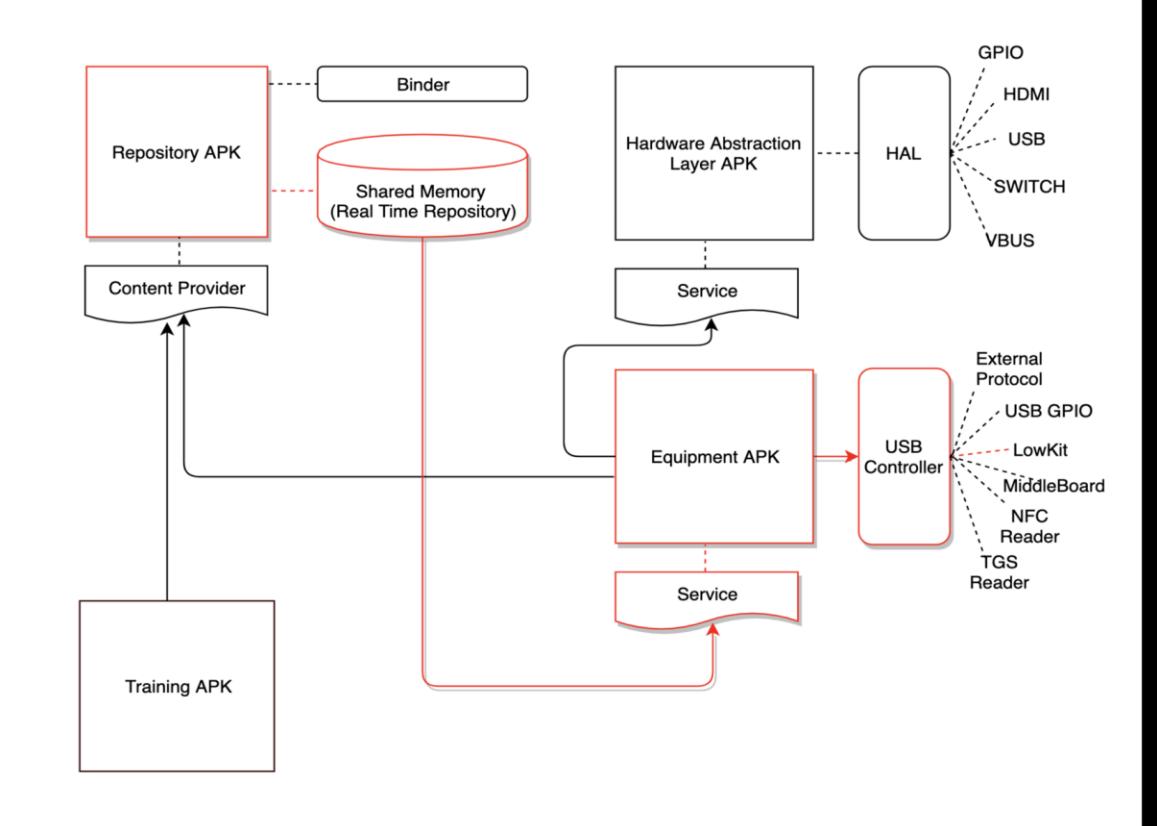

**Shell Access** 

**Privilege Escalation** 

**Hardware Control** 

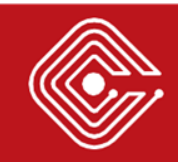

# > Fingerprinting the Device Type

- A **content provider** can be used to obtain the equipment details.
- The obtained **equipment code** can be matched with the equipment details found in an **sqlite database** in the sdcard.

\$ content query --uri content://com. 1 android. equipment.AUTHORITY/item

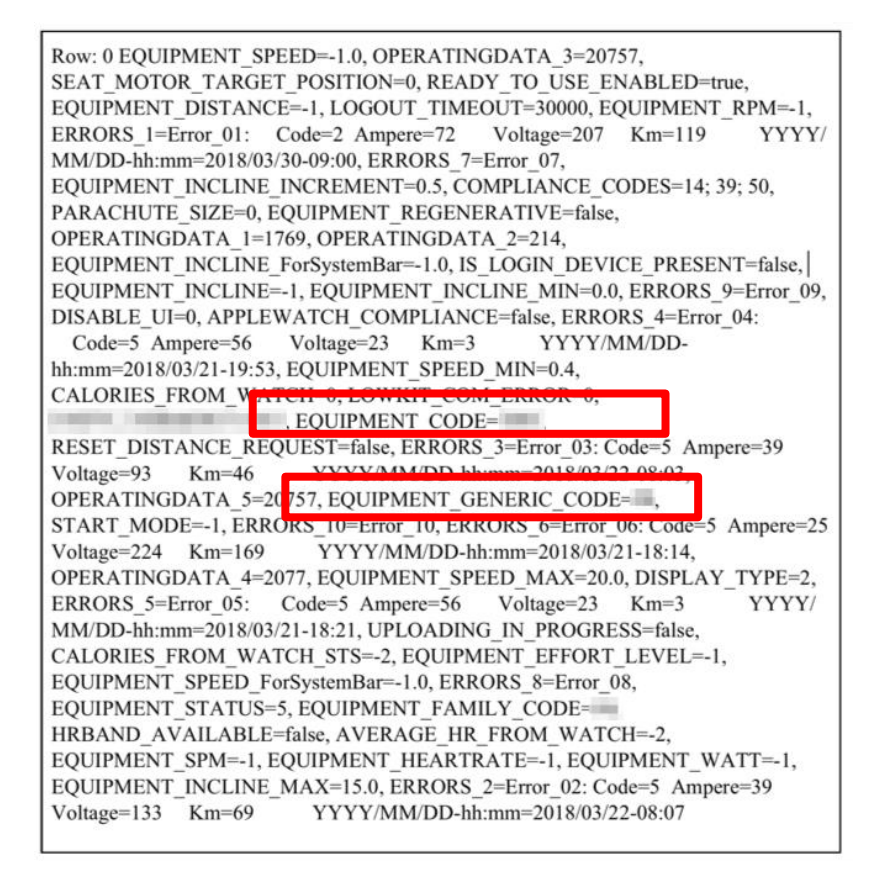

**UI Restrictions** 

**Shell Access** 

**Privilege Escalation** 

**Hardware Control** 

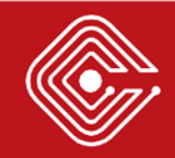

# > Fingerprinting the Device Type

- A **content provider** can be used to obtain the equipment details.
- The obtained **equipment code** can be matched with the equipment details found in an **sqlite database** in the sdcard.

\$ sqlite3 /sdcard/technologym/technologym/Li Resources db

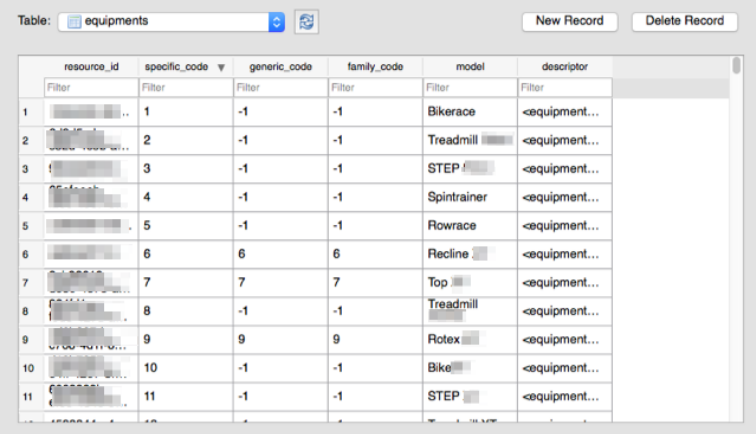

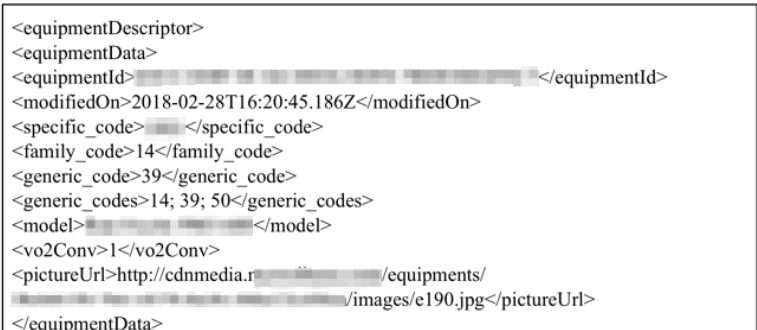

#### **UI Restrictions**

**Shell Access** 

#### **Privilege Escalation**

**Hardware Control** 

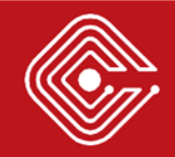

# > Identifying a logged in User

• In a similar way, it is possible to extract information regarding the Facebook token and other user information (age etc.)

\$ content query --uri content://com. user.AUTHORITY

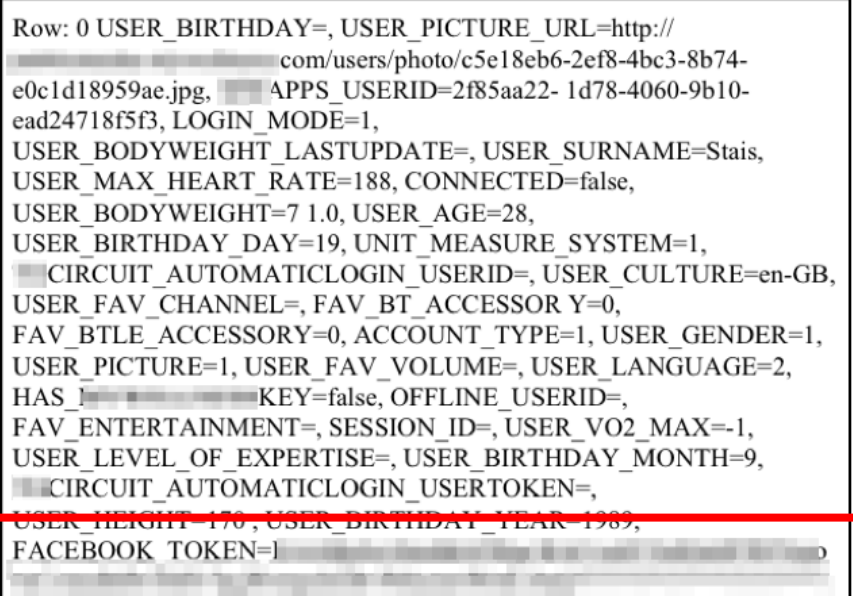

 $EMAIL = ioannis.stais@gmail.com$ . USER USER NICKNAME=ioannis.stais, USER NAME=Giannis

**UI Restrictions** 

**Shell Access** 

**Privilege Escalation** 

**Hardware Control** 

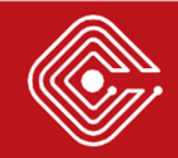

# > Remotely Controlling Speed and Incline

- Again, a **content provider** can be used to simulate a button activity.
- The receiver would be the **Repository**
- It would resemble an action received from the **USB hardware**
- **Example below triggers joystick** action for speed increase

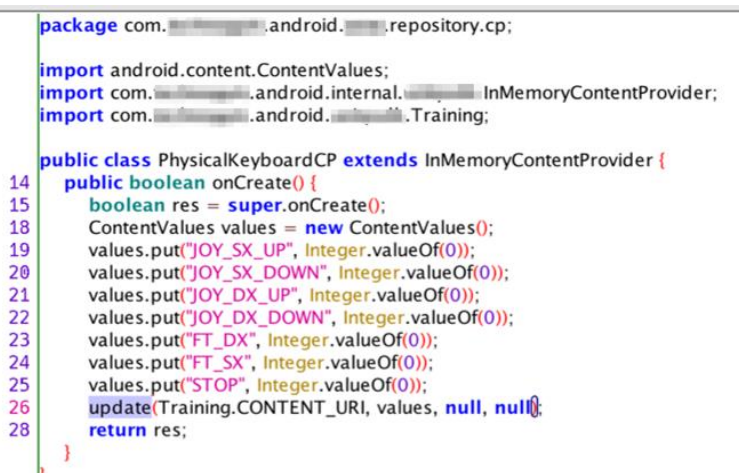

\$ content update --bind JOY DX UP:i:1

**UI Restrictions** 

**Shell Access** 

**Privilege Escalation** 

**Hardware Control** 

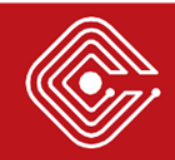

#### > Remotely Controlling Speed and Incline

# **DEMO**

**UI Restrictions** 

**Shell Access** 

**Privilege Escalation** 

**Hardware Control** 

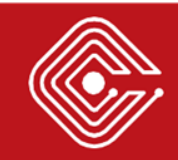

#### <sup>&</sup>gt;COULD VULNERABILITY EXPLOITATION CAUSE A FATAL ACCIDENT?

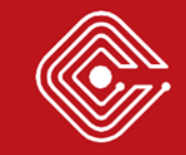

# > Could this cause a fatal accident?

- **The victims will have to run at 16,7 mph!**
	- o The examined devices reached speeds of **27 km/h**, which is **16,7 mph**!
	- o Most treadmills will reach speeds between **12 and 14 mph**
	- o The high-end commercial treadmills top out at **25 mph**
	- o In world record 9.58-second 100m final (Berlin 2009) Bolt was clocked at 44.72 km/h, which is **27.8 mph**

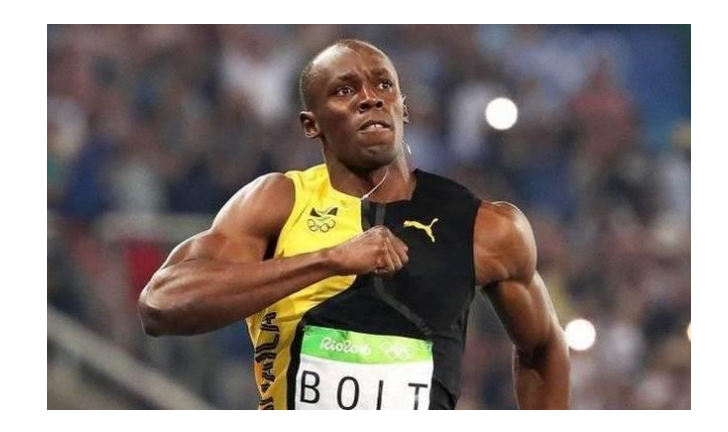

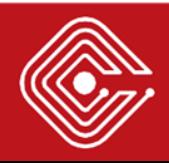

# <sup>&</sup>gt;Known cases of treadmill-related accidents

- **SurveyMonkey CEO** and husband of Facebook COO **dies** after hitting his head in a **treadmill accident.**
- An estimated **4929 patients** were presented to US emergency departments with a head injury while exercising on a treadmill **between 1997 and 2014** *(Treadmill-associated head injuries on the rise: an 18-year review of U.S. emergency room visits. Joshua S. Catapano et al)*
- More than **100 Australian children** have been seriously injured by treadmills at home (NCBI, ACCC)

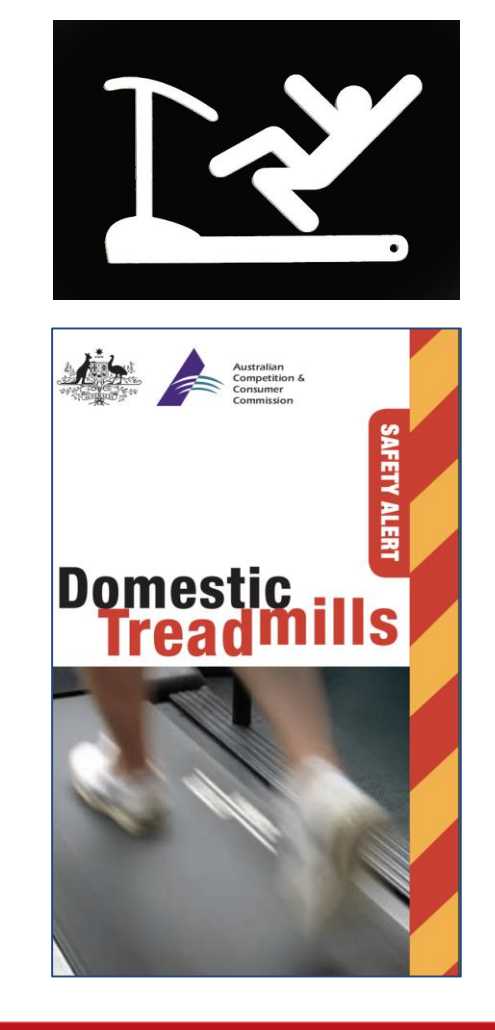

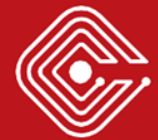

# > Can you make it stop?

- "*Alexa, stop the treadmill*"
	- o Use the **Dashboard Software** keys (pause, restart, cooldown, stop, terminate without cooldown)
	- o Use the **Speed / Incline Physical**  buttons
	- o Use the **Emergency Stop Physical**  button

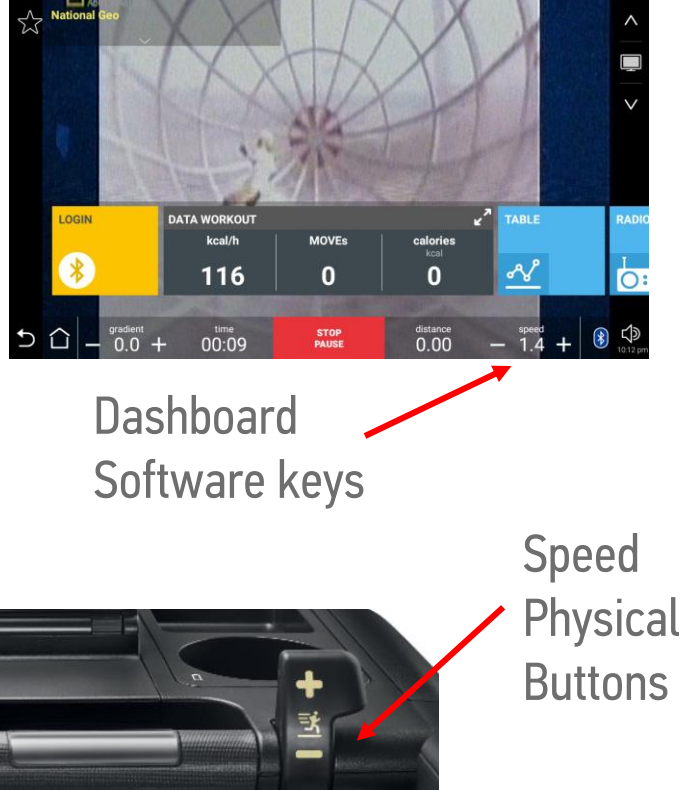

Incline Physical **Buttons** 

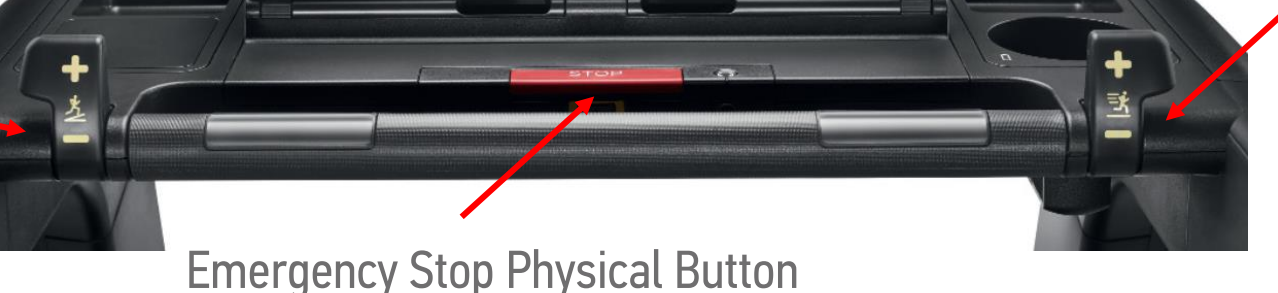

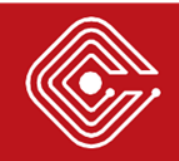

# > Disabling Software / Physical buttons

- Intercepting the IPC communication
	- o Each time one of the buttons is pressed, a new broadcast intent is sent.
	- o Both physical & software buttons use the same mechanism.
	- o One can use a **Frida** script to disable these controls.
	- o What about the Emergency Stop Physical button?

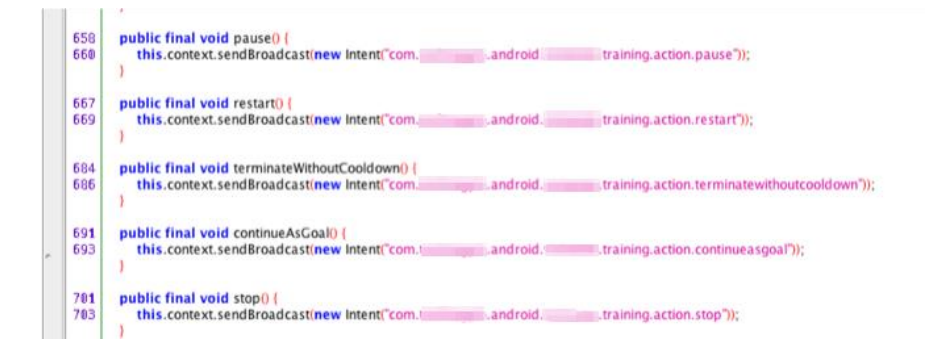

var PhysicalKeyboard = Java.use("com.tastinately android.tastic .repository.cp.Physical KeyboardCP"); PhysicalKeyboard.update.implementation = function(a, b, c, d) return: // this.update $(a, b, c, d)$ ; };

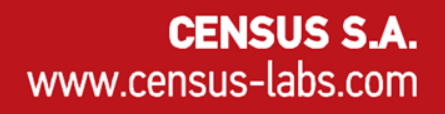

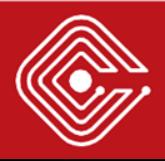

# > Physical Emergency Stop Button of Low Kit

- **The Inverter**: the device which supplies the threephase belt motor.
- **The Emergency Stop button / Safety Switch**: Controls the inverter power supply

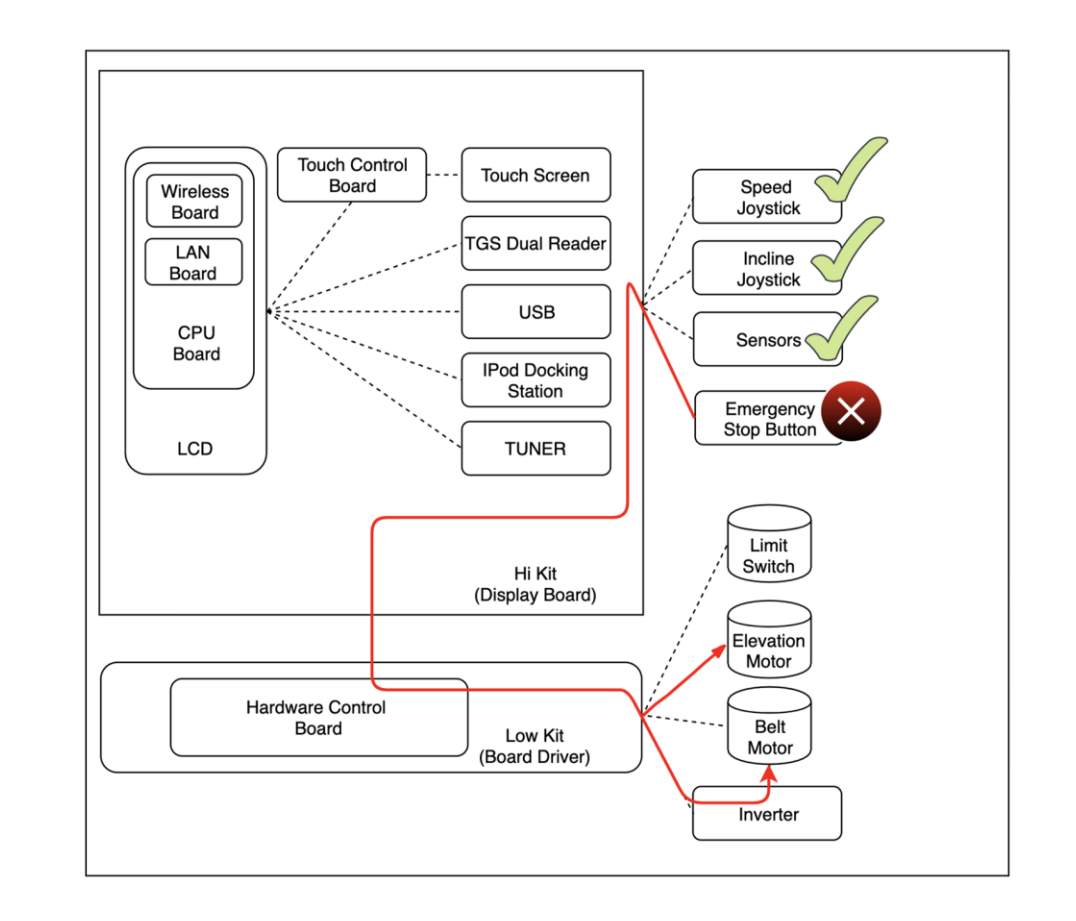

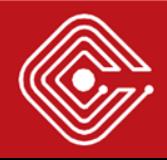

- **Two options**
	- o Attempt to **reconfigure the Low Kit** through the **Hi Kit** and the **USB controller**
	- o Attempt to **update** the **Low Kit firmware** through the system process (out of scope)

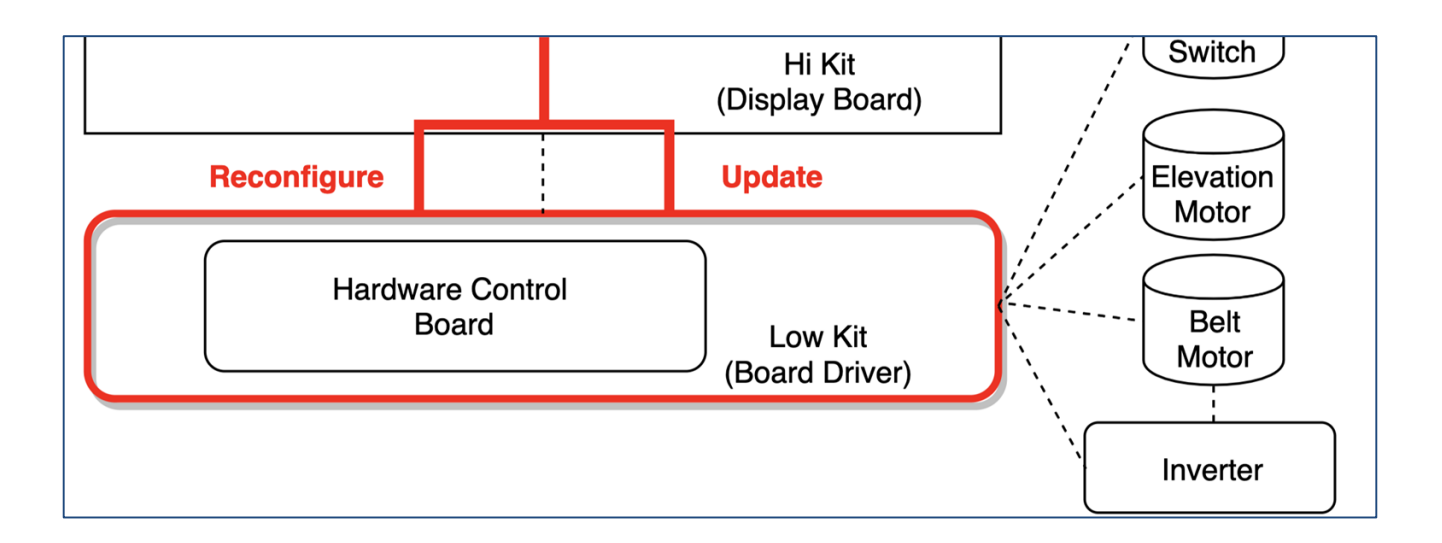

**CENSUS S.A.** 

www.census-labs.com

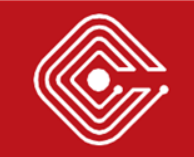

- o The specification reveals that the Low Kit receives **13 configuration parameters**
- o The **P10 parameter** can potentially be used to enable the SW Emergency button and disable the HW Emergency button.
- This parameter has disappeared in newer documents

#### To write these parameters to the low kit, use the "Write to low kit" function.

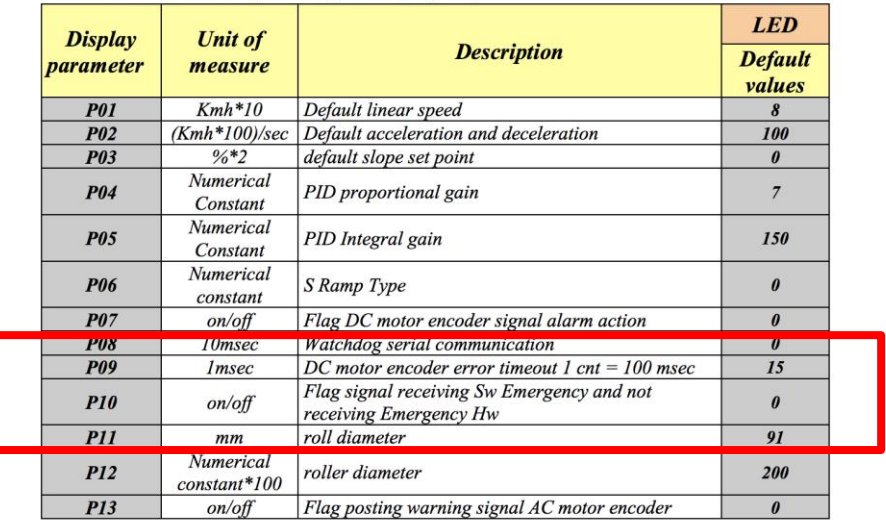

9.3.3.4. Table of configuration parameters (LED):

I.e.

- $P01 = kmh = 8/10$  is the 0.8kmh of start, (as if the unit was hundreds of meters times).
- $P02 = 100$  means the acceleration expressed in kmh/sec is 100 / 100 = 1 where the 100 is the value of the numerator and the denominator is the default 100 of formula. (cents of kmh/sec)
- $\blacksquare$ P03moltiplication by two is to take steps of 0.5%, this basically 2 means 1%.
- Numerical Constant: P04-P05-P06 is a pure numbers, multiplicative constants used by the firmware.
- P07, P10, P13 is a Boolean flag, yes or not.
- P08 is expressed in tens of msec: if  $P08 = 100$  will be a second.
- $PI2 = 211$  means that the transmission ratios is 2.11.

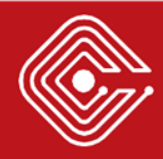

- o The specification reveals that the Low Kit receives **13 configuration parameters**
- o The **P10 parameter** can potentially be used to enable the SW Emergency button and disable the HW Emergency button.
- o This parameter has disappeared in newer documents

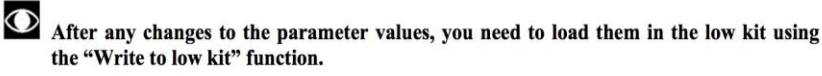

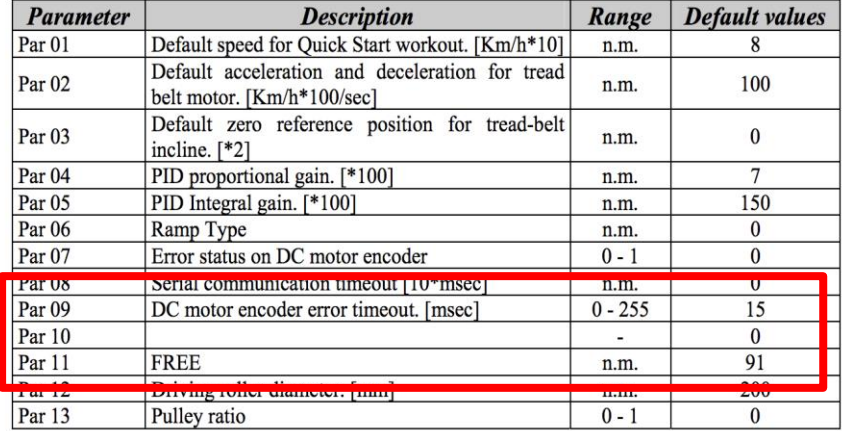

 $n.m = Value not modified.$ 

Press HOME to confirm and save, FORWARD or BACK to scroll the pages.

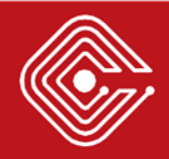

- **The service menu can be directly used** to reconfigure the Low Kit parameters.
- **A PIN is required.**
	- o The PINs are hardcoded and cannot be changed.
	- $\circ$  One can find these by searching for "after sales" documents online.

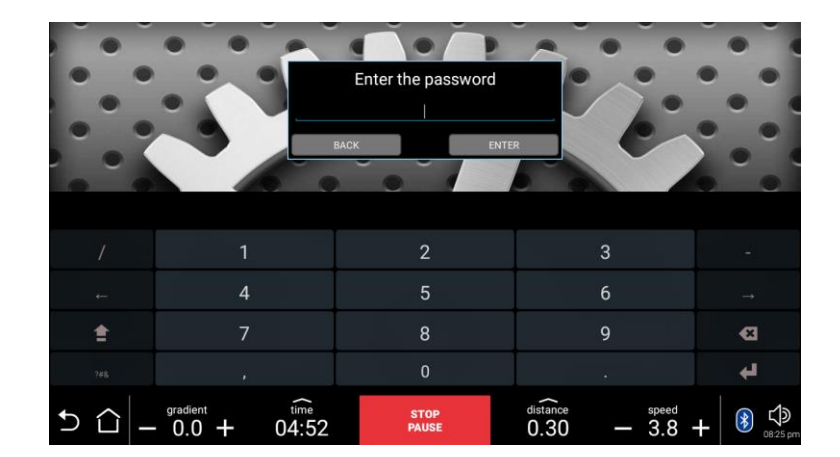

\$ am start com. and roid. configurationmenu/.EnterPasswordActivity

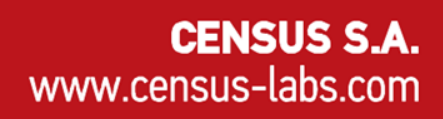

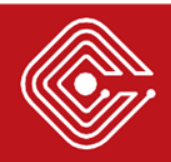

- **The service menu can be directly used** to reconfigure the Low Kit parameters.
- **A PIN is required.**
	- o The PINs are hardcoded and cannot be changed.
	- $\circ$  One can find these by searching for "after sales" documents online.

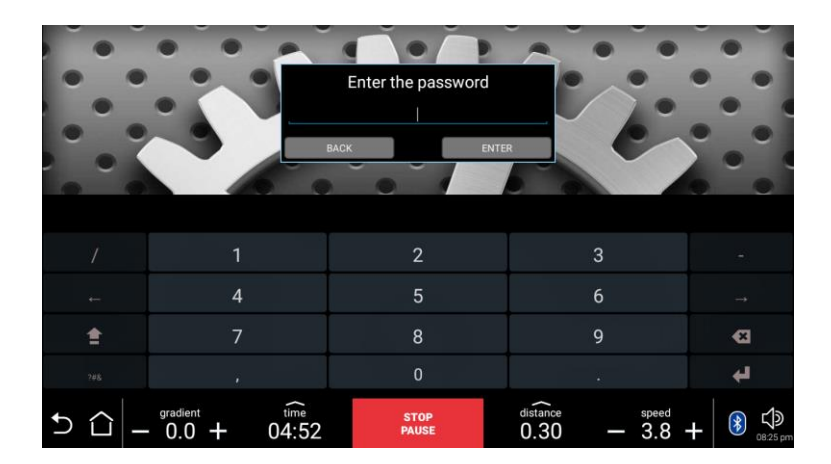

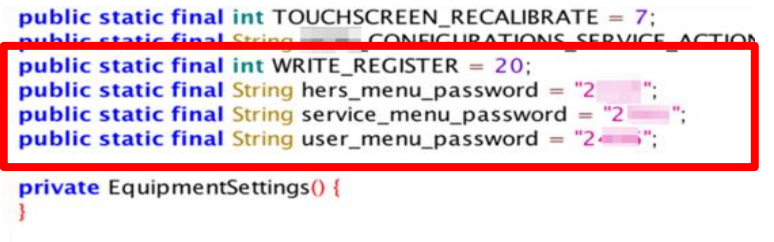

public static void updateEquipmentSetting(Context ctx, String nan boolean is  $SN = name.contextEquals (EquipmentSetting ID. SERL)$ String current serial number =  $^{\rm m}$ 

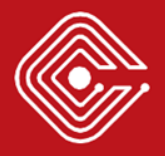

- **The service menu can be directly used** to reconfigure the Low Kit parameters.
- **A PIN is required.**
	- o The PINs are hardcoded and cannot be changed.
	- o One can find these by searching for "after sales" documents online.

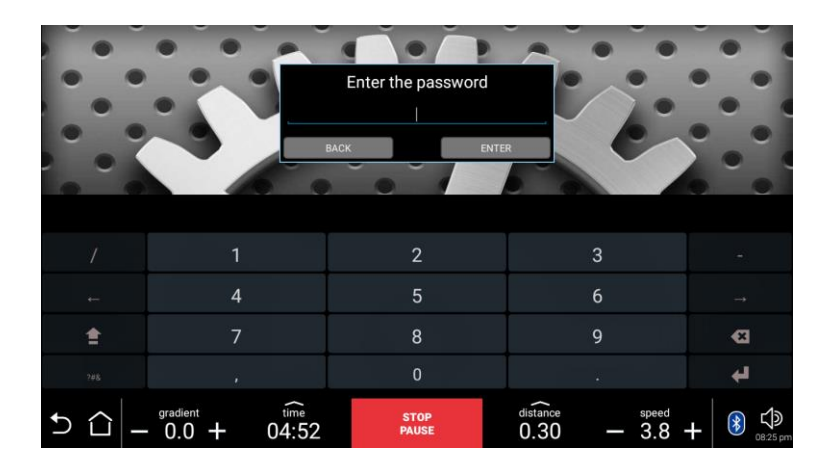

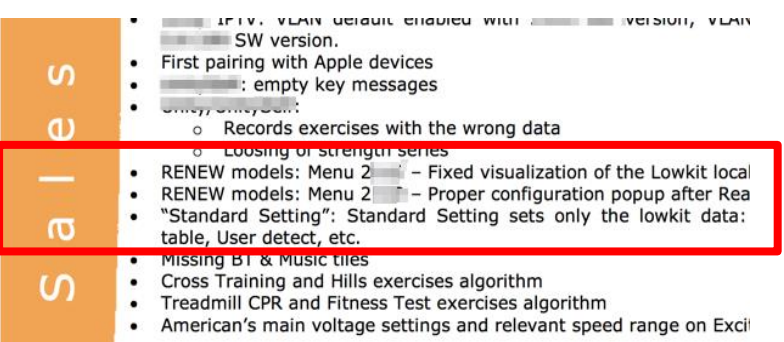

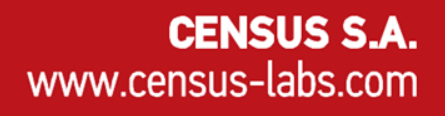

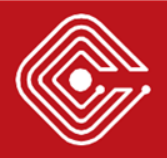

• Accessing the Service Menu

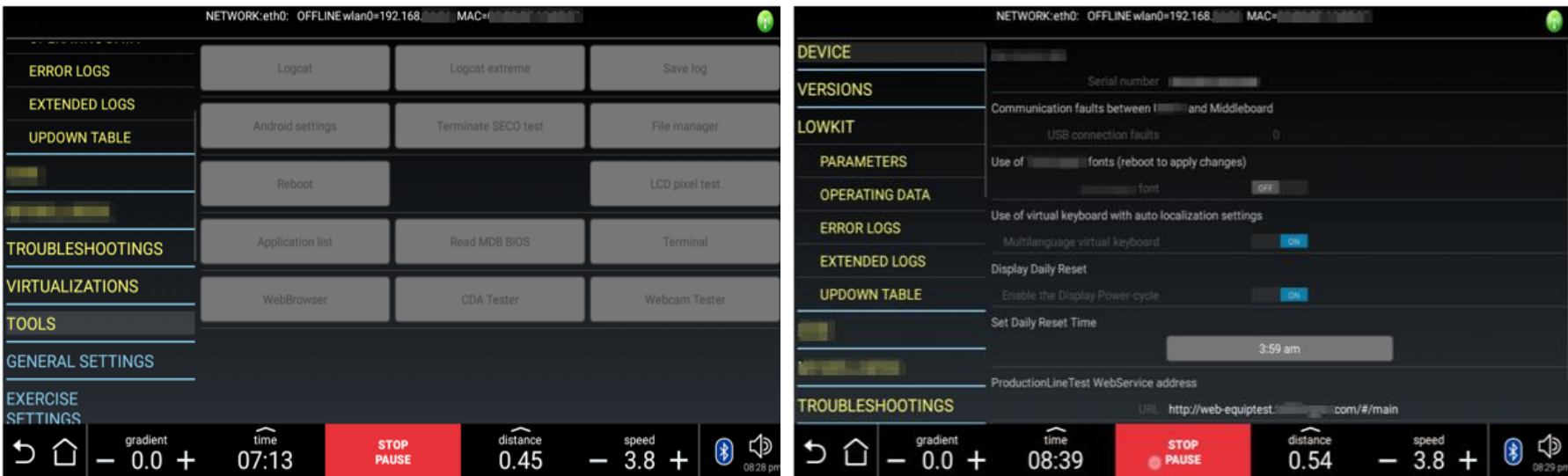

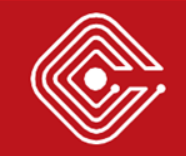

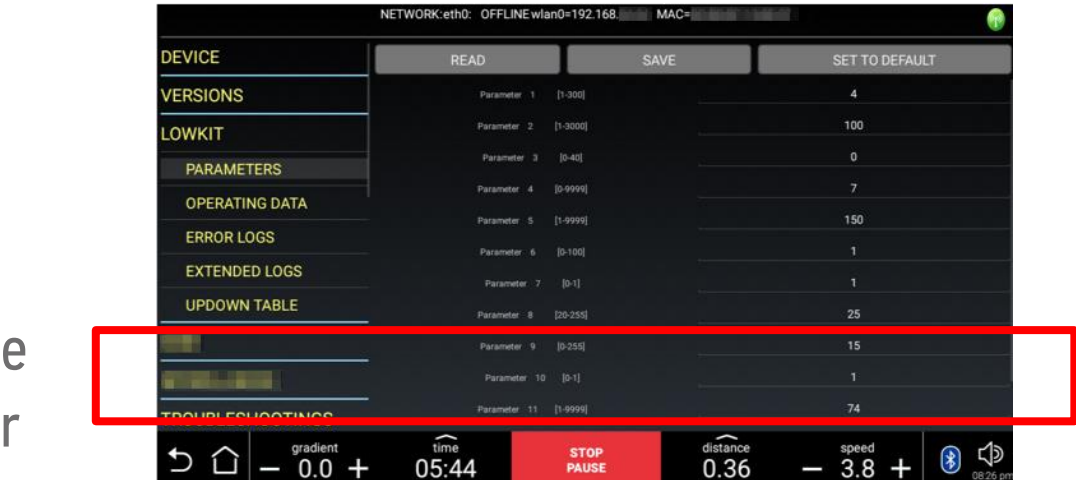

Configuring the P10 parameter

…. but with no success

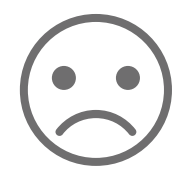

#### > FITNESS IoT & CORPORATE ENVIRONMENTS

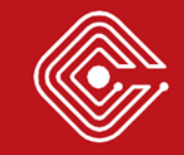

### > Fitness IoT & Corporate Environments

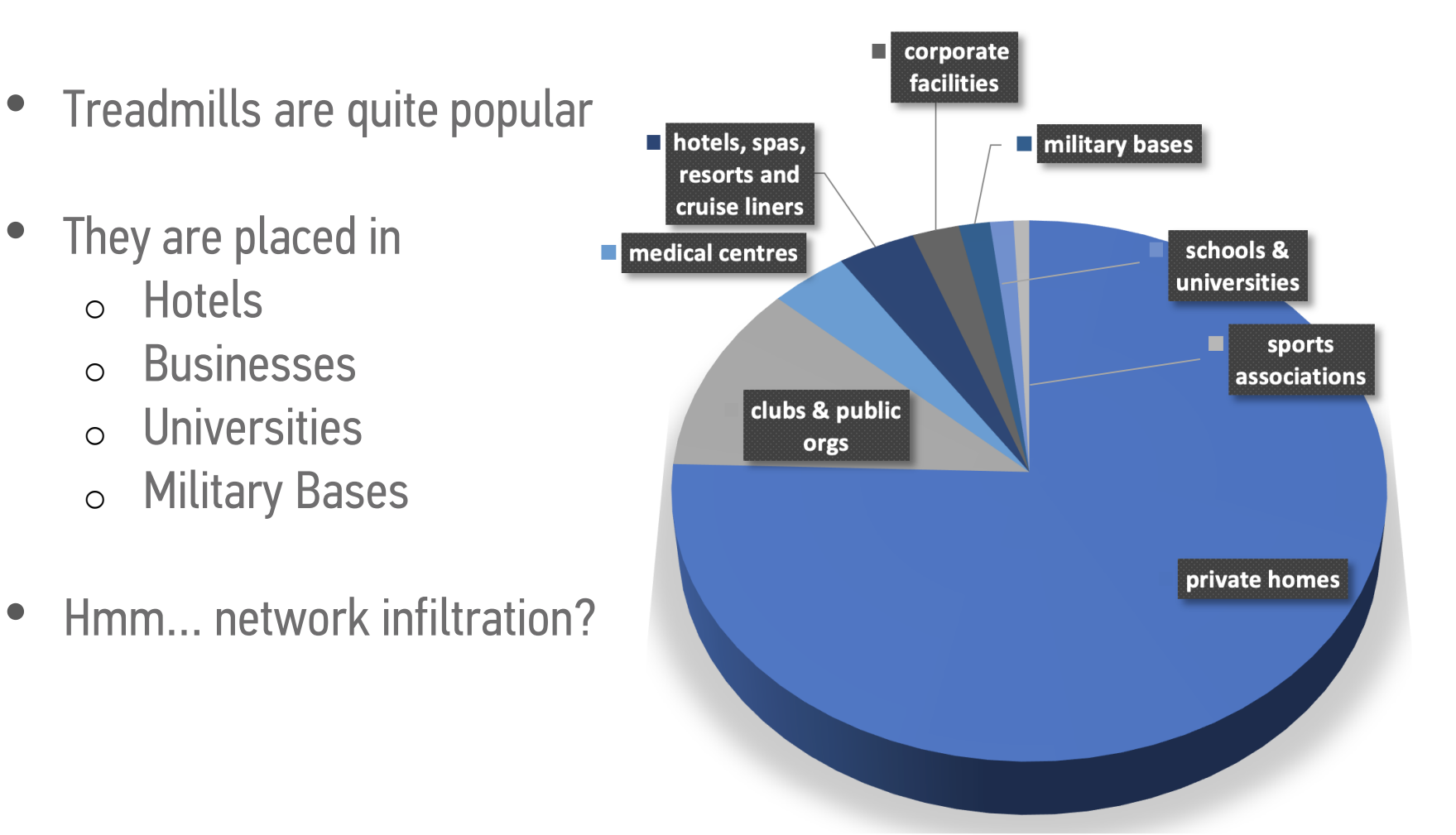

- All devices were found to be connected to the **corporate WPA2 WiFi** network used by employees
- One device was found to be connected to the **corporate wired network**, used for management purposes.

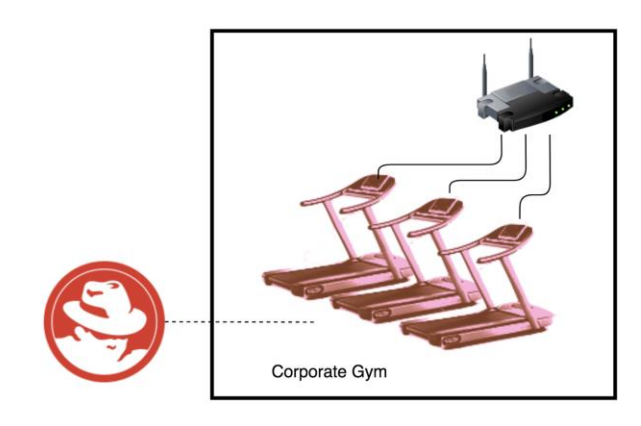

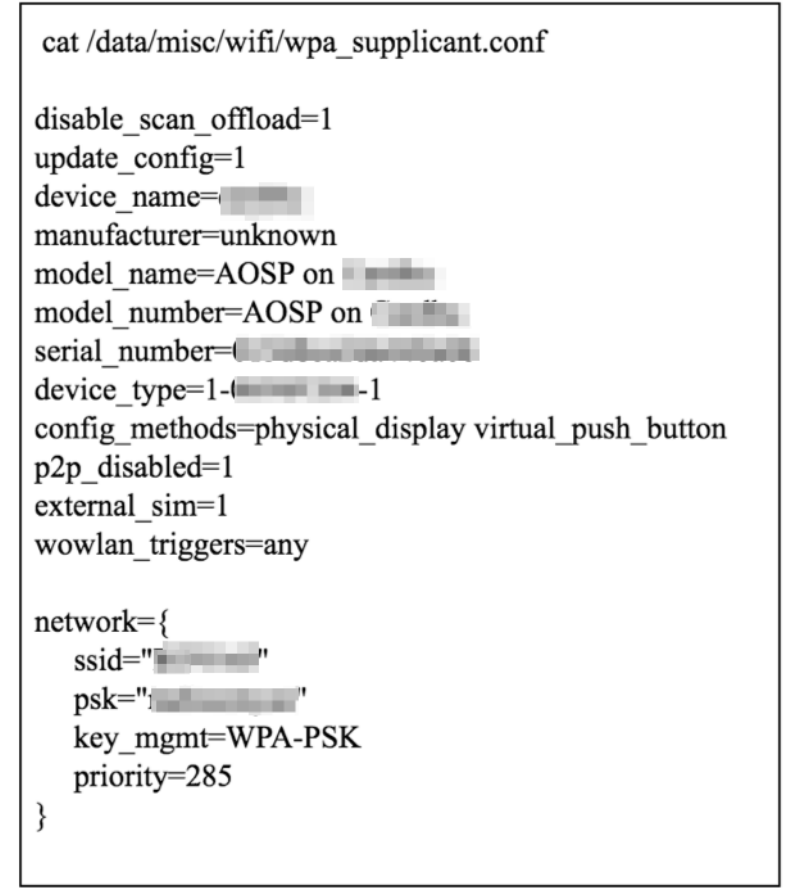

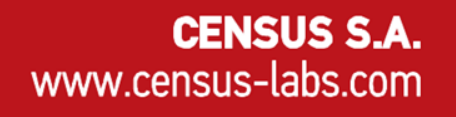

- All devices were found to be connected to the **corporate WPA2 WiFi** network used by employees
- One device was found to be connected to the **corporate wired network**, used for management purposes.

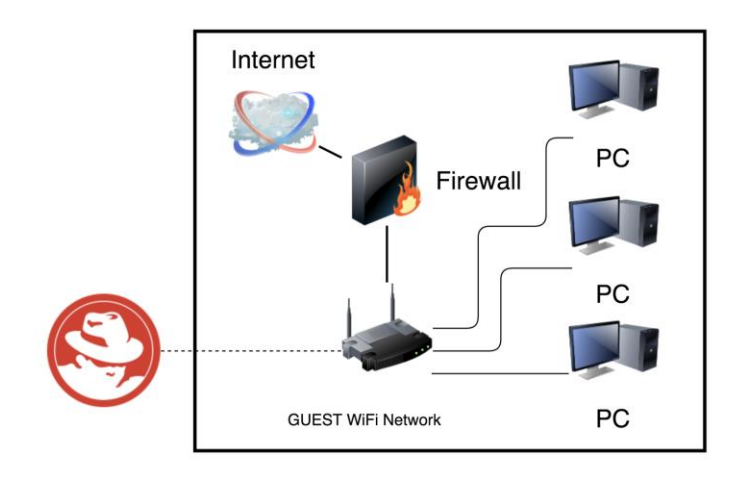

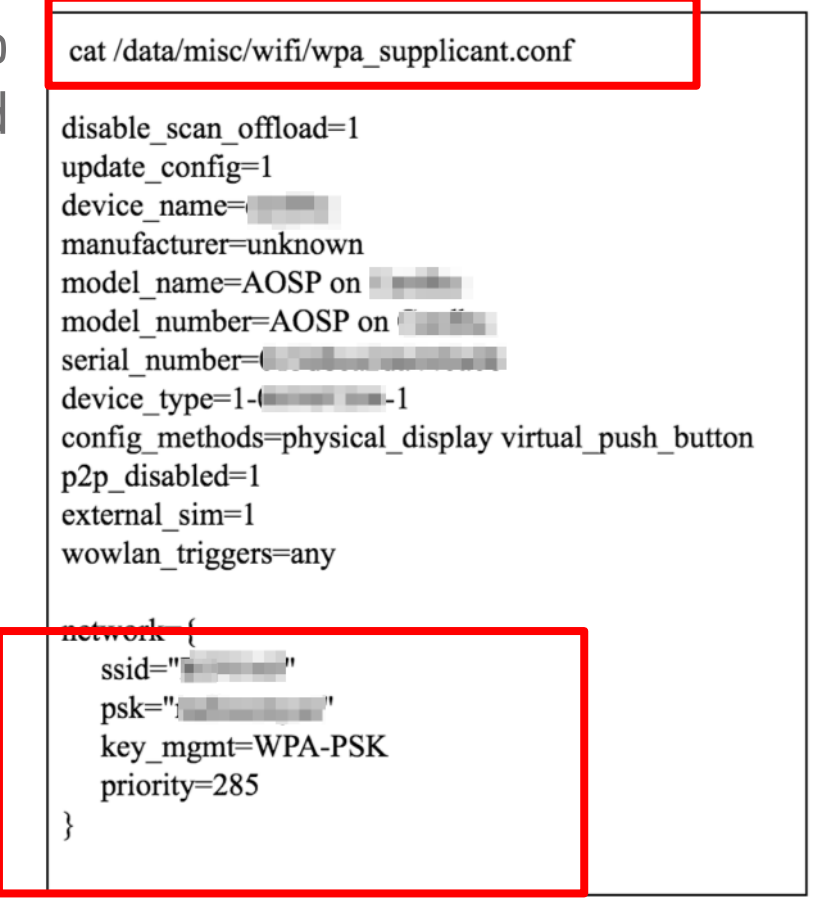

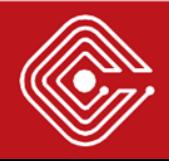

- All devices were found to be connected to the **corporate WPA2 WiFi** network used by employees
- One device was found to be connected to the **corporate wired network**, used for management purposes.

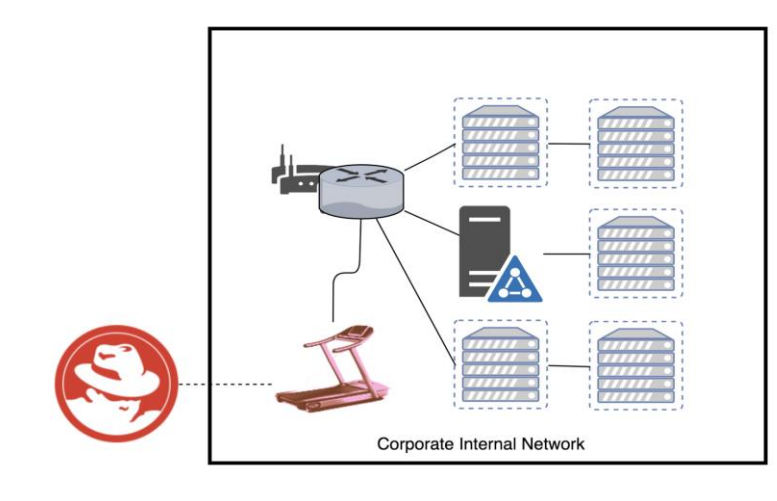

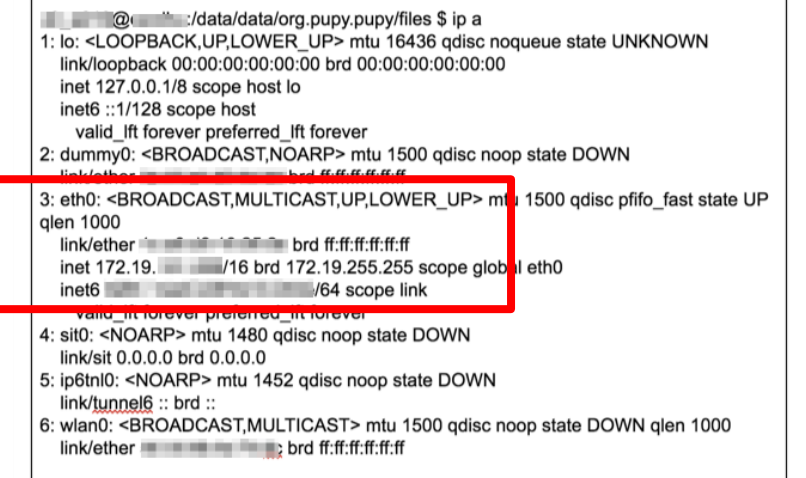

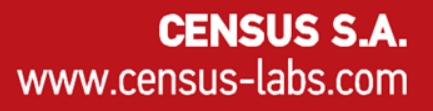

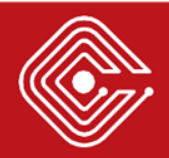

- All devices were found to be connected to the **corporate WPA2 WiFi** network used by employees
- One device was found to be connected to the **corporate wired network**, used for management purposes.

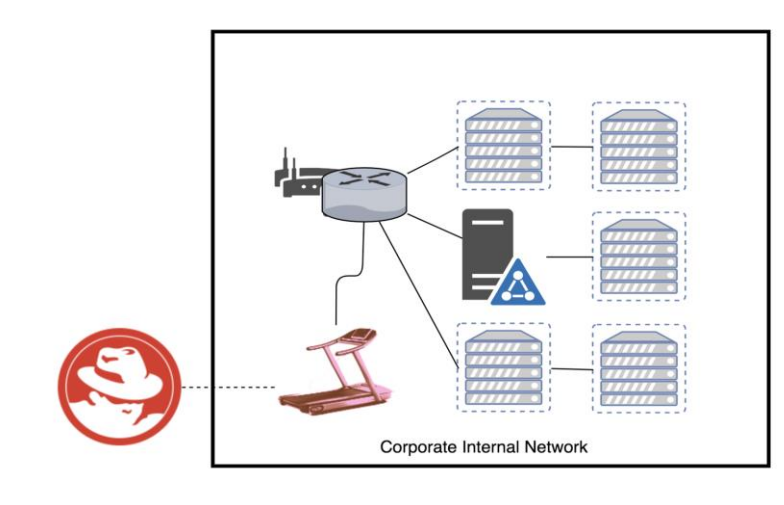

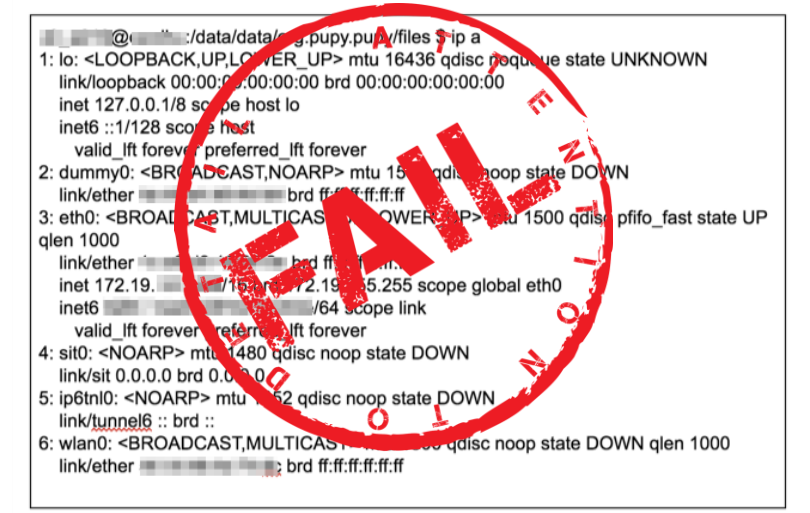

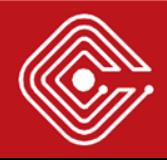
## > CONCLUSIONS

**CENSUS S.A.** www.census-labs.com

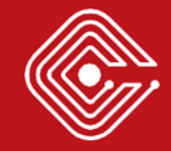

## > Summary of Identified Device Vulnerabilities

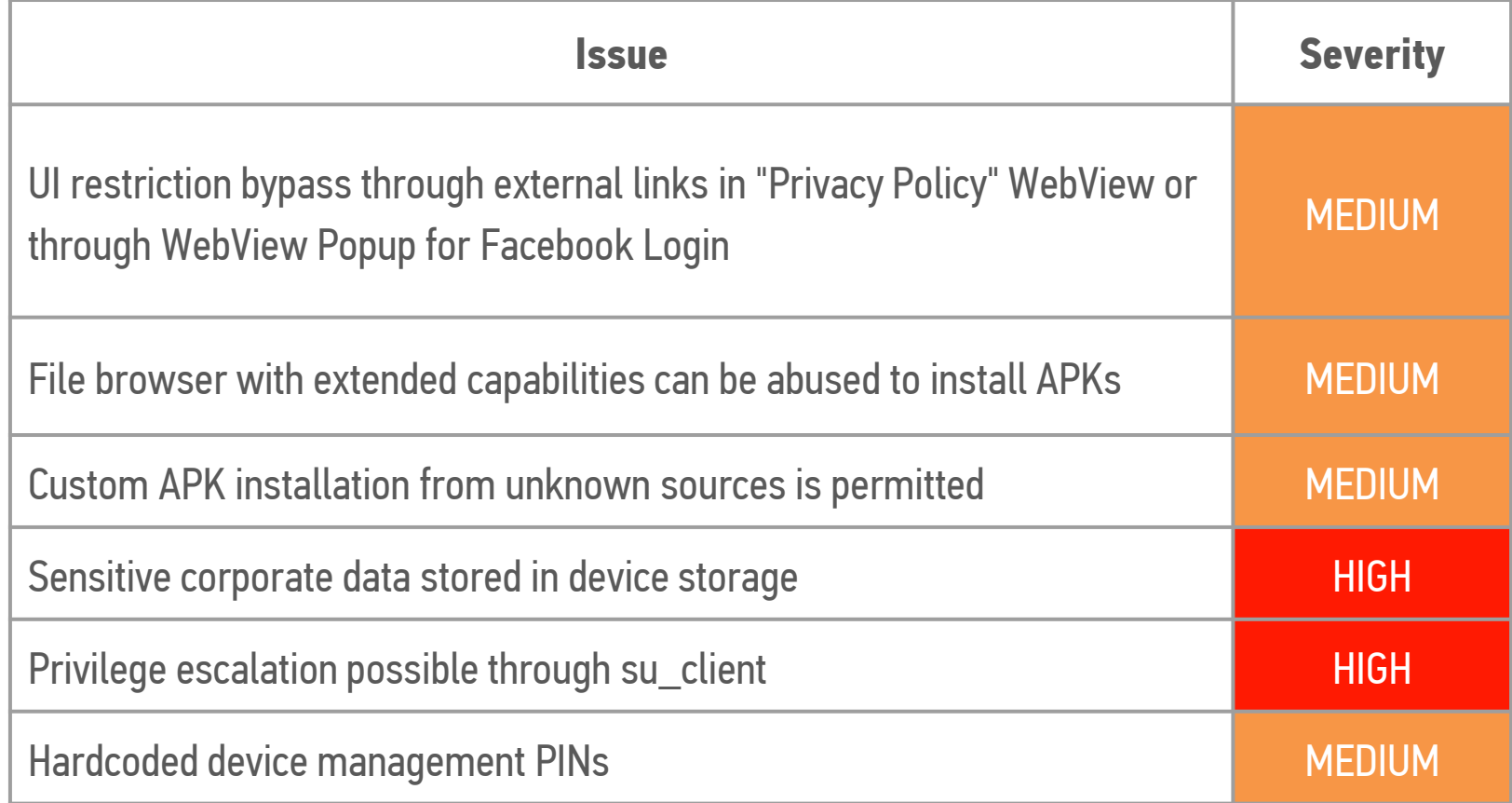

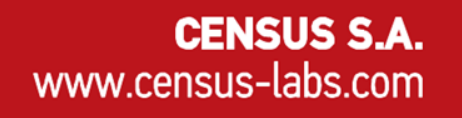

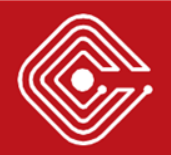

## > Attack Scenarios for Gym Environments

- Evil Maid Attack
	- o Main attack scenario for such devices
	- o Fitness equipment is frequently installed in publicly accessible locations
	- o The attacker may "prepare" a device for victim use
	- o The attacker can retain remote access to the device
- **Phishing Attack** 
	- o Drive-by download of malicious APK
- Remote Attack ?
	- o No remotely exploitable vulnerability was identified
	- That does not mean there wasn't one
- Man-in-the-middle Attack ?

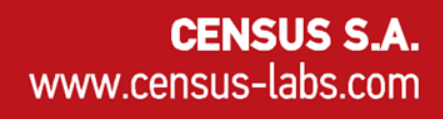

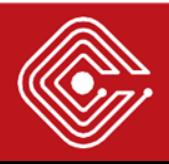

## <sup>&</sup>gt;Conclusions

- Gym IoT devices have **cybersecurity risks**
- Such risks may lead to **fatal accidents**
- Pre-market & post-market controls must take into consideration **cybersecurity aspects** of these devices
- There is **no one-size-fits-all security solution** for IoT devices
- Treat these devices with **special care**; connect to segregated networks
- Be careful with the **data you provide** to these (shared) devices
- We are happy to find that **vendors are patching the vulnerabilities** we have reported up to now

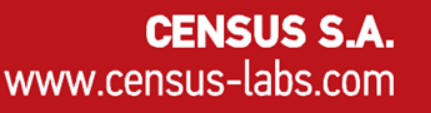

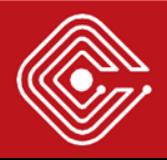

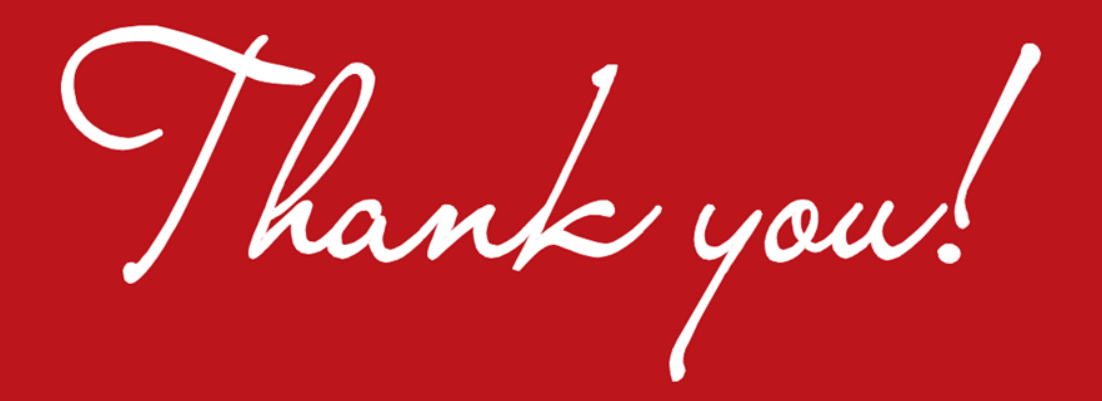

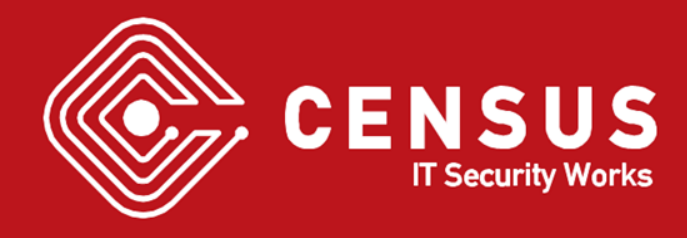